# **7. APÉNDICE**

## *A. VALORES ÓPTIMOS DE* Φ *Y U EN (3.38)*

Si *M = P-L*, el producto óptimo *U*Φ puede encontrarse directamente usando un argumento directo del multiplicador de Lagrange. En casos más generales donde *M ≤ P-L*, es más conveniente primero encontrar la óptima Φ para una opción dada *U* y después encontrar la matriz óptima *U* **.** 

Para una matriz *U* fija, el problema de optimización en (3.38) puede ser reparametrizado en términos de  $\Gamma = \Phi^2$  como

$$
\min_{\Gamma} \ \ \text{tr}(\Gamma^{-1} \mathbf{Z}) \ \ \text{sujeto a} \ \ \text{tr}(\Gamma) \leq \rho_0. \tag{7.1}
$$

Aquí, como en (3.34), 
$$
\mathbf{Z} = \mathbf{Z}(\mathbf{U}) = \begin{bmatrix} \begin{bmatrix} I_M & \mathbf{0} \end{bmatrix} \mathbf{U}^H & \mathbf{H}^H & \mathbf{HU} \begin{bmatrix} I_M \\ \mathbf{0} \end{bmatrix} \end{bmatrix}^{-1}
$$
.

La función Lagrangiana para este problema es

$$
L(\Gamma.\mu) = \text{tr}(\Gamma^{-1}\mathbf{Z}) + \mu(\text{tr}(\Gamma^{-1}\mathbf{Z}) - \mathbf{p}_0)
$$
\n(7.2)

donde  $\mu$  es el multiplicador de Lagrange. Igualando las derivadas de (7.2) con respecto a  $\Gamma$  y  $\mu$  a cero, obtenemos las siguientes condiciones necesarias para la optimalidad:

$$
-(\Gamma^{-1}\mathbf{Z}\Gamma^{-1})^{\mathsf{T}} + \mu \mathbf{I}_M = 0
$$
  

$$
\mathbf{tr}(\Gamma) = \rho_0
$$
 (7.3)

Para satisfacer estas condiciones necesarias, se requiere que  $\Gamma^2 = (1/\mu) \mathbf{Z}^T$  y así

$$
\Gamma = \frac{1}{\sqrt{\mu}} \left[ \begin{bmatrix} I_{\mathbf{M}} & O \end{bmatrix} \mathbf{U}^H \mathbf{W} \Lambda^{-1} \mathbf{W}^H \mathbf{U} \begin{bmatrix} I_{\mathbf{M}} \\ \mathbf{0} \end{bmatrix} \right]^{-1/2} \tag{7.4}
$$

donde  $W\Lambda W^H$  es la descomposición en autovalores y vectores de  $(H^HH)^{-1}$ como en (3.32), con los autovalores ordenados descendentemente. Sin embargo, como  $\Gamma = \Phi^2$  y  $\Phi$  es diagonal, la matriz óptima  $\Gamma$  debe ser diagonal y semidefinida positiva. Por lo tanto, como *U* es una matriz unitaria, el producto óptimo *U W<sup>H</sup>* debe ser una matriz de permutación denominada *P*. Así

 $U_{\text{opt}} = W P$ . Haciendo la dependencia de *Z* con  $U$  explicita, el objetivo resultante en (7.1) es

$$
\text{tr}(\boldsymbol{\Gamma}_{\text{opt}}^{-1}\boldsymbol{Z}(\boldsymbol{W}\boldsymbol{P})) = \sqrt{\mu} \sum_{i=1}^{M} \Big[ \boldsymbol{P}^{\boldsymbol{\tau}} \boldsymbol{\Lambda}^{1/2} \boldsymbol{P} \Big]_{ii}
$$
(7.5)

La matriz óptima  $P$ , coloca los **M** elementos más pequeños de  $\Lambda^{1/2}$  en la esquina superior izquierda del producto matricial  $P<sup>T</sup>Λ<sup>1/2</sup>P$ . Como los elementos de Λ están ordenados en orcen descendente, una *P* óptima es

$$
\boldsymbol{P}_{\rm opt} = \begin{bmatrix} 0 & \boldsymbol{I}_{(P\text{-}L\text{-}M)} \\ \boldsymbol{I}_M & 0 \end{bmatrix} \tag{7.6}
$$

y así, una óptima *U* es  $U_{_{\mathrm{opt}}}$  = WP<sub>opt</sub> = [W<sub>M</sub>W<sub>M</sub>] como en (3.41). Por lo tanto,  $\Gamma_{\rm opt} = \Lambda_M^{1/2} / \sqrt{\mu}$  donde  $\Lambda_M = \text{diag}(\lambda_{PL-M+1,...,N_{PL}})$ . Escogiendo  $\mu = \text{tr}(\Lambda_M^{1/2}) / \rho_0$ tal que (7.3) se satisface, tenemos que

$$
\Phi_{\text{opt}} = \Gamma_{\text{opt}}^{1/2} = \sqrt{\frac{p_o}{\text{tr}(\Lambda_M^{1/2})}} \Lambda_M^{1/4}.
$$
\n(7.7)

Como  $Z(U)$  es semidefinida positiva por construcción,  $\lambda_i \geq 0$  y entonces, los elementos diagonales de  $\Phi$  son reales y no negativos como se requiere. Con todo tenemos (3.40).

## *B. DEMOSTRACIÓN DE LA PROPIEDAD 3*

Como el producto matricial *GHF* es cuadrado y Hermético simétrico, véase propiedad P1, puede ser descompuesto como  $GHF = ABA<sup>H</sup>$ , donde *B* es una matriz diagonal que contiene los autovalores de *GHF* y *A* es una matriz unitaria cuadrada de orden *M* cuyas columnas son los correspondientes autovectores de *GHF*. Por lo tanto,  $\left[GHF\right]_{mm} \geq \left.\sum_{i=1}^{M}\left|a_{mi}\right|^{2}b_{i} \right.$ . Como A es  $\sum_{i=1}^{M} |a_{mi}|^2 = 1$  y así,  $min(b_i) \leq [GHF]_{mm} \leq max(b_i)$ , donde  $min(b_i)$ y *max*(*bi*) denotan el mínimo y máximo elemento diagonal en *B*, respectivamente; i.e., el mínimo y máximo autovalor del producto *GHF*. Consecuentemente  $0 \leq [\text{GHF}]_{mm} \leq 1$  si y solo si  $0 \leq b_i \leq 1$ , que es equivalente a tener *0* ≺ *GHF* ≺ *I*, donde, para matrices Hermíticas simétricas *X* e *Y* , *X*≺ *Y* denota que la matriz resultante de *Y X-* es semidefinida positiva.

Para probar que **GHF**≺I, debemos recordar que de la propiedad P1, teníamos que *GHF = F<sup>н</sup>H<sup>н</sup>(R<sub>vv</sub> + HFF<sup>н</sup>H<sup>н</sup>)<sup>-1</sup>HF . Así* 

$$
\begin{bmatrix} I & F^H H^H \\ H \end{bmatrix} = \begin{bmatrix} I \\ H \end{bmatrix} \begin{bmatrix} I & F^H H^H \end{bmatrix} + \begin{bmatrix} 0 & 0 \\ 0 & R_{vv} \end{bmatrix} \succeq 0 , \qquad (7.8)
$$

entonces, aplicando el teorema complemento de Schur, [9,p.472], *I* −  $F^H H^H (R_{\nu} + HFF^H H^H)^{-1} H$ F ≻ 0, con lo cual se deduce que GHF  $\prec I$ 

Por otra parte, de la propiedad P2, como la suma de dos matrices semidefinidas positivas es también semidefinida positiva, tenemos que

$$
GHF = (GHF)(GHF)^H + \sigma^2 GR_{vv} G^H \succeq 0. \qquad (7.9)
$$

Como resultado podemos concluir que  $0 \leq [\text{GHF}]_{mm} \leq 1 \ \ \forall m \in [1, M]$ .

## *C. LA EXPRESIÓN MSE PARA ECUALIZACIÓN MMSE*

Con la suposición que hemos venido asumiendo a lo largo de este proyecto,  ${E} {\setminus ss^H} = I$  y  ${E} {\setminus vv^H} = R_w$ , el error cuadrático medio de los símbolos ecualizados puede escribirse como

$$
MSE = tr((GHF - I)(GHF - I)^{H}) + tr(GR_{vv}G^{H})
$$
  
= tr((GHF)(GHF)<sup>H</sup> + GR<sub>vv</sub>G<sup>H</sup>) - tr(GHF + (GHF)<sup>H</sup> + I) (7.10)

Usando las propiedades P1 y P2, la expresión anterior puede simplificarse como sigue:

$$
MSE = tr(GHF) - tr(GHF) - tr((GHF)^{H}) + tr(I)
$$
  
= M - tr(Γ) (7.11)

donde  $GHF'' = U\Gamma U''$  de acuerdo a (4.20).

## *D. PRECODIFICADORES MBER PARA SEÑALIZACIÓN QAM CUADRADA DE ORDEN SUPERIOR*

Usando la notación seguida en la Sección que precede a este apéndice, tal y como se indicó en la quinta de sus observaciones, para minimizar la cota inferior de la BER en el caso de constelaciones QAM cuadradas de orden superior ( *k > 4*) es necesario resolver el siguiente problema de optimización,

$$
\min_{\Phi, V} \quad \text{tr}(-\Gamma) \tag{7.12.a}
$$

$$
Sujeto a tr(\Phi^2) \le \rho_0 \tag{7.12.b}
$$

$$
\left[\boldsymbol{U}\boldsymbol{\Gamma}\boldsymbol{U}^{\mathsf{H}}\right]_{mm}\geq\boldsymbol{c}_{2}\tag{7.12.c}
$$

donde c<sub>2</sub> se definió en (4.42). El lema 1 que se desarrollo en el caso ZF, establece que existe una matriz unitaria *U* que satisface la restricción (7.12.c) si y solo si  $tr(\Gamma) \geq Mc_2$ , en ese caso la elección  $U = D_M$  es suficiente. Por tanto una solución al problema formulado en (7.12) puede ser obtenida resolviendo primero (4.30). Si al resolver, se cumple  $tr(\Gamma) \geq Mc_2$  entonces la opción *U D*= *<sup>M</sup>* satisface (7.12.c) y además tal *U* consigue alcanzar la cota inferior minimizada de la BER, por lo que el precodificador MBER diseñado para 4-QAM, resulta ser un precodificador para mínima probabilidad de error válido para señalización *k*-aria QAM cuadrada, en dichas condiciones.

Si por el contrario  $tr(\Gamma) < Mc_2$  ( y  $tr(\Gamma) > Mc_1$ ) entonces la expresión para la BER en (4.40) no es convexa y no puede obtenerse un precodificador MBER con los métodos empleados en secciones previas.

Usando (4.32) y (4.33), el test  $tr(\Gamma) \geq Mc_2$  puede convertirse en una cota inferior en la SNR de bloque que puede ser obtenida sin necesidad de resolver (4.30).

## *E. CÓDIGO MATLAB*

## **Ejemplo1\_ZP.m**

```
%%%%%%%%%%%%%%%%%%%%%%%%%%%%%%%%%%%%%%%%%%%%%%%%%%%%%%%%%%%%%%%%%%%%%%%%%%%
% Simulación de un sistema de comunicaciones con Precodificadores de %
  transmisión por bloques con relleno de ceros, ecualización Cero-Forzado%
% y detección por umbral, sobre un canal con buena respuesta frecuencial % 
%%%%%%%%%%%%%%%%%%%%%%%%%%%%%%%%%%%%%%%%%%%%%%%%%%%%%%%%%%%%%%%%%%%%%%%%%%%
clear all % Eliminamos todas las variables existentes
close all % Cerramos todas las ventanas
% Respuesta impulsiva del canal
h=[0.3038+0.2554i 0.5056+0.5587i 0.2855+ 0.0035i 0.2834+0.1843i 0.2793+0.0305i]; 
L=length(h)-1; % Longitud Respuesta impulsiva del canal
SNR=0:1:18; % Rango para la Relación Señal-Ruido
                       % Tamaño de Bloque inicial de símbolos
Po=1; % Restricción de potencia de bloque a transmitir
NumSymb=2*M*1e4; % Número de símbolos a transmitir
P=36; % P>=M+L Tamaño final de bloque a transmitir
figure(1) % Respuesta Impulsiva del Canal
x=0:M-1;stem(x,abs(fft(h,M))) 
axis([-1 32 0 2]) 
Xlabel('Índice del subcanal, i'); 
YLabel('H(exp(j2pi *i/(P-L)))');
% Construimos la matriz toeplitz ZP con la respuesta del canal
Hzp=zeros([P P-L]); 
c=[h \text{ zeros}([1 P-L-1])];
r=[h(1) \text{ zeros}([1 P-L-1])];
Hzp = toeplitz(c,r);[X,B]=eigs(inv(Hzp'*Hzp),M,'sm'); % B es Lambda optima M*M
[Y, C]=eigs(inv(Hzp' * Hzp), P-L-M,'lm');PhiOpt=sqrt(Po/trace(B^0.5))*(B^0.25);
UOpt=[X Y]; % X es Wm
Dm=DFTMtx(M); % Construimos la matriz DFT normalizada
FOpt=X*PhiOpt*Dm; % Construimos F óptima
FOptZP=FOpt; 
% Generamos la secuencia de símbolos 4-QAM en bloques de M
SymbSec=(1/sqrt(2))*(sign(randn(NumSymb/M,M))+i*sign(randn(NumSymb/M,M))); 
figure(2) % BER Precodificadores ZP
% Dibujamos la BER para MBER-ZP y la Pe Teórica
[BER,Pe]=BerZP(FOpt,Hzp,B,M,P,NumSymb,SymbSec,SNR,1); 
semilogy(SNR, BER, '-kd', SNR, Pe);
axis([0 SNR(length(SNR)) 1e-5 1]) 
grid 
Xlabel('SNR(dB)'); 
YLabel('BER(ZP)');
hold on
% Construimos F ZP-OFDM
Fzp_ofdm=sqrt(Po/M)*Dm'*eye([M M]); 
% Dibujamos la BER para ZP-OFDM
```

```
BER=BerZP(Fzp_ofdm,Hzp,B,M,P,NumSymb,SymbSec,SNR,0); 
semilogy(SNR, BER, '-r+');
clear BER
% Construimos F MMSE-ZP-I
Fzp_mmse_zf_i=X*PhiOpt;
% Dibujamos la BER para MMSE-ZP-I
BER=BerZP(Fzp_mmse_zf_i,Hzp,B,M,P,NumSymb,SymbSec,SNR,0);
semilogy(SNR, BER, '-c*');
clear BER
% Construimos F ZP-MSNR
Fzp_msnr=sqrt(Po/trace(B))*X*(B^0.5); 
% Dibujamos la BER para ZP-MSNR
BER=BerZP(Fzp_msnr,Hzp,B,M,P,NumSymb,SymbSec,SNR,0); 
semilogy(SNR, BER, '-m<');
clear BER
hold off
legend('ZP-MBER','Pe-Teorica','ZP-OFDM','ZP-MMSE-ZF-I','ZP-MSNR',0); 
SNRc = 10 * log10(3/(M*P) * abs(trace(B^0.5))^2);% Dibujamos los elementos diagonales de GG' para todos los precodificadores
figure(3)
subplot(4,1,1); PlotDiag(Hzp,FOpt,'d','ZP-MBER') 
subplot(4,1,2); PlotDiag(Hzp,Fzp_ofdm,'o','ZP-OFDM') 
subplot(4,1,3); PlotDiag(Hzp,Fzp_mmse_zf_i,'<','ZP-MMSE-ZF-I') 
subplot(4,1,4); PlotDiag(Hzp,Fzp_msnr,'*','ZP-MSNR') 
Xlabel('Índice de los elementos diagonales de GG^H')
```
#### **BerZP.m**

```
function [BER,Pe]=BerZP(F,H,B,M,P,NumSymb,SymbMtx,Ro,PeT)
% DESCRIPCIÓN:
% Esta función calcula la probabilidad de error de bit experimental y
% teórica para un rango de SNR, en un sistema de comunicaciones con
% precodificador, transmisión por bloques con relleno de ceros (ZP),
% ecualización zero forzado y detección por umbral de símbolos QAM.
\approx% ENTRADAS:
% F: Matriz del Precodificador (ZP)
% H: Matriz del Canal (ZP)
% B: Matriz Lambda Óptima de autovalores.
% M: Tamaño de Bloque Inicial
% P: Tamaño de Bloque Final a transmitir
% NumSymb: Número de símbolos que se trasmiten
% SymbMtx: Matriz de Símbolos QAM generados en bloques (Filas) de M
% Ro: Rango para la SNR
% PeT: Bandera para indicar si se calcula la BER Teórica
% Matriz de ecualización
G=pinv(H*F);
```
clear k;

```
Ă
```

```
% Recorremos una tabla para los valores SNR.
for k=1:length(Ro) 
         NoBlock=1/(10^(0.1*Ro(k))); %Ruido de Bloque
         Var=NoBlock/P; %Varianza de Ruido
         % Bloques de M Símbolos a bloques de P (ZP)
         SymbTx=(H*F*SymbMtx.').'; 
         % Ruido de varianza Var
         Noise=sqrt(Var/2)*(randn(NumSymb/M,P)+i*(randn(NumSymb/M,P))); 
         % Secuencia de símbolos recibidos
         SymbRx=SymbTx+Noise; 
         % Secuencia de símbolos ecualizados
         SymbSecRx=(G*SymbRx.').'; 
         % Secuencia de símbolos estimados en bloques de M
         SymbEst=sign(real(SymbSecRx))+i*sign(imag(SymbSecRx)); 
         % Calculamos la BER
         bitsqam_KO=0; 
         for s=1:NumSymb/M; 
             for t=1:M 
                 % Si parte real e imaginaria incorrecta, símbolo recibido con 
2 bits erróneos
                 if real(SymbEst(s,t))*real(SymbMtx(s,t))<0 & 
imag(SymbEst(s,t))*imag(SymbMtx(s,t))<0 
                    bitsqam_KO=bitsqam_KO + 2; 
                 % Si parte real o imaginaria incorrecta, símbolo recibido con 
1 bit erróneo
                elseif real(SymbEst(s,t))*real(SymbMtx(s,t))<0 |
imag(SymbEst(s,t))*imag(SymbMtx(s,t))<0 
                    bitsqam_KO=bitsqam_KO + 1; 
                 end
             end
         end
         BER(k)=bitsqam_KO/(2*NumSymb); 
         %Probabilidad de error de bit mínima teórica (CP)
         if PeT==1 
           Pe(k)=1/2*erfc(sqrt(M/(2*Var*real(trace(B^0.5))^2)); end
```
end

*Published with MATLAB® 7.0* 

## **DFTMtx.m**

```
function dft=DFTMtx(N)
% DESCRIPCIÓN:
% Esta función calcula la matriz DFT normalizada de orden N
\frac{6}{\sqrt{2}}% ENTRADAS:
% N: Orden de la Matriz
```

```
% Construimos la matriz DFT normalizada
Dn=zeros([N N]); 
for k=1:N 
     for n=1:N 
        Dn(k,n)=1/sqrt(N)*exp(-i*2*pi*(k-1)*(n-1)/N); end
end
dft=Dn;
```
## **BerZPT.m**

```
function Pe=BerZPT(B,M,P,Ro)
% DESCRIPCIÓN:
% Esta función calcula la probabilidad de error de bit teórica para
% un rango de SNR, en un sistema de comunicaciones con precodificador,
% transmisión por bloques con relleno de ceros (ZP), ecualización
% cero forzado y detección por umbral de símbolos QAM.
%
% ENTRADAS:
% B: Matriz Lambda óptima de autovalores (ZP)
% M: Tamaño de Bloque Inicial
% P: Tamaño de Bloque Final a transmitir
% Ro: Rango para la SNR
% Recorremos una tabla para los valores SNR.
for k=1:length(Ro) 
        NoBlock=1/(10^(0.1*Ro(k))); 
        Var=NoBlock/P; 
% Probabilidad de error de bit mínima teórica (ZP)
       Pe(k)=1/2*erfc(sqrt(M/(2*Var*real(trace(B^0.5))^2));end
```
*Published with MATLAB® 7.0* 

#### **PlotDiag.m**

function diagelements=PlotDiag(Mtx1, Mtx2, Marker, Leyenda)

```
% DESCRIPCIÓN:
% Función que dibuja los elementos diagonales de la matriz de 
% ecualización
\geq% ENTRADAS:
% Mtx1: Matriz del canal
% Mtx2: Matriz del precodificador
% Marker: Marca especial que representa los valores en la figura
% Leyenda: Parámetro que etiqueta la figura obtenida
% Cálculo de la matriz de ecualización
Matrix=pinv(Mtx1*Mtx2);
```
% Representación de los elementos diagonales de la matriz de ecualización

```
diagelements=stem(1:length(diag(Matrix*Matrix')),(abs(diag(Matrix*Matrix')))
.',Marker); 
Ylabel(Leyenda);
```
Ľ

#### **BerCP.m**

```
function [BER,Pe]=BerCP(F,H,B,M,P,L,NumSymb,SymbMtx,Ro,PeT)
% DESCRIPCIÓN:
% Esta función calcula la probabilidad de error de bit experimental y
% teórica para un rango de SNR, en un sistema de comunicaciones con
% precodificador, transmisión por bloques con código cíclico (CP),
% ecualización cero forzado y detección por umbral de símbolos QAM.
%
% ENTRADAS:
% F: Matriz del Precodificador (CP)
% H: Matriz del Canal (CP)
% B: Matriz Lambda Óptima de autovalores.
% M: Tamaño de Bloque Inicial
% P: Tamaño de Bloque Final a transmitir
% L: Longitud de la respuesta impulsiva del canal
% NumSymb: Número de símbolos que se trasmiten
% SymbMtx: Matriz de Símbolos QAM generados en bloques (Filas) de M
% Ro: Rango para la SNR
% PeT: Bandera para indicar si se calcula la BER Teórica
% Matriz de ecualización
G=pinv(H*F);clear k; 
% Recorremos una tabla para los valores de SNR.
for k=1:length(Ro) 
        NoBlock=1/(10^(0.1*Ro(k))); % Ruido de Bloque
        Var=NoBlock/P; % Varianza de Ruido
        % Bloques de M Símbolos a bloques de P (CP)
        SymbTx=(H*F*SymbMtx.').'; 
        % Ruido de varianza Var
        Noise=sqrt(Var/2)*(randn(NumSymb/M,P)+i*(randn(NumSymb/M,P))); 
        % Secuencia de símbolos recibidos (CP)
       Rcp=[zeros([P-L L]) erge([P-L P-L])]; SymbRx=SymbTx+(Rcp*Noise.').'; 
         % Secuencia de símbolos ecualizados
        SymbSecRx=(G*SymbRx.').'; 
        % Secuencia de símbolos estimados en bloques de M
        SymbEst=sign(real(SymbSecRx))+i*sign(imag(SymbSecRx)); 
        bitsqam_KO=0; 
        for s=1:NumSymb/M; 
            for t=1:M 
                % Si parte real e imaginaria incorrecta, símbolo recibido con 
2 bits erróneos
```
function [BER,Pe]=BerCPM(F,H,B,M,P,L,NumSymb,SymbMtx,Ro,PeT)

```
 if real(SymbEst(s,t))*real(SymbMtx(s,t))<0 & 
imag(SymbEst(s,t))*imag(SymbMtx(s,t))<0 
                    bitsqam_KO=bitsqam_KO + 2; 
                  % Si parte real o imaginaria incorrecta, símbolo recibido con 
1 bit erróneo
                elseif real(SymbEst(s,t))*real(SymbMtx(s,t))<0 |
imag(SymbEst(s,t))*imag(SymbMtx(s,t))<0 
                    bitsqam_KO=bitsqam_KO + 1; 
                 end
             end
         end
         BER(k)=bitsqam_KO/(2*NumSymb); 
         % Probabilidad de error de bit mínima teórica (CP)
         if PeT==1 
         Pe(k)=1/2*erfc(sqrt(M/(2*Var*real(trace((inv(B'*B))^0.5))^2)); end
```
end

*Published with MATLAB® 7.0* 

Ľ

## **BerCPM.m**

```
% DESCRIPCIÓN:
% Esta función calcula la probabilidad de error de bit experimental y
% teórica para un rango de SNR por BIT, en un sistema de comunicaciones
% con precodificador, transmisión por bloques con código cíclico (CP),
% ecualización cero forzado y detección por umbral de símbolos QAM.
\approx% ENTRADAS:
% F: Matriz del Precodificador (CP)
% H: Matriz del Canal (CP)
% B: Matriz Lambda Óptima de autovalores.
% M: Tamaño de Bloque Inicial
% P: Tamaño de Bloque Final a transmitir
% L: Longitud de la respuesta impulsiva del canal
% NumSymb: Número de símbolos que se trasmiten
% SymbMtx: Matriz de Símbolos QAM generados en bloques (Filas) de M
% Ro: Rango para la SNR por BIT
% PeT: Bandera para indicar si se calcula la BER Teórica
% Matriz de ecualización
G=pinv(H*F);
clear k; 
% Recorremos una tabla para los valores SNR por BIT
for k=1:length(Ro) 
       NoBlock=1/(10^(0.1*Ro(k))); % Ruido de Bloque
        Var=NoBlock/M; % Varianza de Ruido por BIT
        % Bloques de M Símbolos a bloques de P (CP)
        SymbTx=(H*F*SymbMtx.').'; 
        % Ruido de varianza Var
```

```
 Noise=sqrt(Var/2)*(randn(NumSymb/M,P)+i*(randn(NumSymb/M,P))); 
         % Secuencia de símbolos recibidos (CP)
        Rcp=[zeros([P-L L]) erg([P-L P-L])]; SymbRx=SymbTx+(Rcp*Noise.').'; 
         % Secuencia de símbolos ecualizados
         SymbSecRx=(G*SymbRx.').'; 
         % Secuencia de símbolos estimados en bloques de M
         SymbEst=sign(real(SymbSecRx))+i*sign(imag(SymbSecRx)); 
         bitsqam_KO=0; 
         for s=1:NumSymb/M; 
             for t=1:M 
                 % Si parte real e imaginaria incorrecta, símbolo recibido con 
2 bits erróneos
                 if real(SymbEst(s,t))*real(SymbMtx(s,t))<0 & 
imag(SymbEst(s,t))*imag(SymbMtx(s,t))<0 
                    bitsqam_KO=bitsqam_KO + 2; 
                 % Si parte real o imaginaria incorrecta, símbolo recibido con 
1 bit erróneo
                elseif real(SymbEst(s,t))*real(SymbMtx(s,t))<0 |
imag(SymbEst(s,t))*imag(SymbMtx(s,t))<0 
                    bitsqam_KO=bitsqam_KO + 1; 
                 end
             end
         end
         % La BER se calcula como un simple cociente
         BER(k)=bitsqam_KO/(2*NumSymb); 
         % Probabilidad de error de bit mínima teórica (CP)
         if PeT==1 
         Pe(k)=1/2*erfc(sqrt(M/(2*Var*real(trace((inv(B'*B))^0.5))^2)); end
```
end

*Published with MATLAB® 7.0* 

## **BerCPT.m**

```
function Pe=BerCPT(B,M,P,Ro)
% DESCRIPCIÓN:
% Esta función calcula la probabilidad de error de bit teórica para
% un rango de SNR, en un sistema de comunicaciones con precodificador,
% transmisión por bloques con código cíclico (CP), ecualización
% cero forzado y detección por umbral de símbolos QAM.
\approx% ENTRADAS:
% B: Matriz Lambda óptima de autovalores (CP)
% M: Tamaño de Bloque Inicial
% P: Tamaño de Bloque Final a transmitir
% Ro: Rango para la SNR
% Recorremos una tabla para los valores SNR.
```

```
for k=1:length(Ro) 
        NoBlock=1/(10^(0.1*Ro(k)));
         Var=NoBlock/P; 
         % Probabilidad de error de bit mínima teórica (CP)
        Pe(k)=1/2*erfc(sqrt(M/(2*Var*real(trace((inv(B'*B))^0.5))^2));end
```
## **BerZPM.m**

function [BER,Pe]=BerZPM(F,H,B,M,P,NumSymb,SymbMtx,Ro,PeT)

% DESCRIPCIÓN:

```
% Esta función calcula la probabilidad de error de bit experimental y
% teórica para un rango de SNR por BIT, en un sistema de comunicaciones
% con precodificador, transmisión por bloques con relleno de ceros(ZP),
% ecualización cero forzado y detección por umbral de símbolos QAM.
%
% ENTRADAS:
% F: Matriz del Precodificador (ZP)
% H: Matriz del Canal (ZP)
% B: Matriz Lambda Óptima de autovalores.
% M: Tamaño de Bloque Inicial
% P: Tamaño de Bloque Final a transmitir
% NumSymb: Número de símbolos que se trasmiten
% SymbMtx: Matriz de Símbolos QAM generados en bloques (Filas) de M
% Ro: Rango para la SNR por BIT
% PeT: Bandera para indicar si se calcula la BER Teórica
% Matriz de ecualización
G=pinv(H*F);clear k; 
% Recorremos una tabla para los valores SNR por BIT
for k=1:length(Ro) 
        NoBlock=1/(10^(0.1*Ro(k))); %Ruido de Bloque
        Var=NoBlock/M; %Varianza de Ruido por BIT
        % Bloques de M Símbolos a bloques de P (ZP)
        SymbTx=(H*F*SymbMtx.').'; 
        % Ruido de varianza Var
        Noise=sqrt(Var/2)*(randn(NumSymb/M,P)+i*(randn(NumSymb/M,P))); 
        % Secuencia de símbolos recibidos (ZP)
        SymbRx=SymbTx+Noise; 
        SymbSecRx=(G*SymbRx.').'; 
        % Secuencia de símbolos estimados en bloques de M
        SymbEst=sign(real(SymbSecRx))+i*sign(imag(SymbSecRx)); 
        bitsqam_KO=0; 
        for s=1:NumSymb/M; 
            for t=1:M
```

```
 % Si parte real e imaginaria incorrecta, símbolo recibido con 
2 bits erróneos
                 if real(SymbEst(s,t))*real(SymbMtx(s,t))<0 & 
imag(SymbEst(s,t))*imag(SymbMtx(s,t))<0 
                    bitsqam_KO=bitsqam_KO + 2; 
                  % Si parte real o imaginaria incorrecta, símbolo recibido con 
1 bit erróneo
                 elseif real(SymbEst(s,t))*real(SymbMtx(s,t))<0 | 
imag(SymbEst(s,t))*imag(SymbMtx(s,t))<0 
                    bitsqam_KO=bitsqam_KO + 1; 
                 end
             end
         end
         % La BER se calcula como un simple cociente
         BER(k)=bitsqam_KO/(2*NumSymb); 
         % Probabilidad de error de bit mínima teórica (ZP)
         if PeT==1 
         Pe(k)=1/2*erfc(sqrt(M/(2*Var*real(trace(B^0.5))^2)); end
```
end

*Published with MATLAB® 7.0* 

Ă

### **BerDMT.m**

```
function ber=BerDMT(Qwf,AWF,P,L,M,Hcp,NumSymb,Var)
```

```
% DESCRIPCIÓN:
% Esta función calcula la probabilidad de error de bit experimental
% para una determinada SNR, en un sistema de comunicaciones con
% precodificador Water-Filling DMT, transmisión por bloques con
% código cíclico, ecualización cero forzado y detección por umbral de
% símbolos QAM.
%
% ENTRADAS:
% Qwf: Matriz de columnas correspondientes a elementos no nulos de AWF
% AWF: Matriz de Water-Filling de asignación de energía.
% M: Tamaño de Bloque Inicial
% P: Tamaño de Bloque Final a transmitir
% L: Longitud de la respuesta impulsiva del canal
% Hcp: Matriz característica del canal (CP)
% NumSymb: Número de símbolos que se trasmiten
% Var: Varianza del ruido correspondiente a una SNR determinada
SymbKO=0; 
% Construimos el precodificador Water-Filling DMT
Awf = Qwf.' *AWF * Qwf;
Fwf dmt=DFTMtx(P-L)'*Qwf*Awf;
```

```
% Matriz de ecualización
G=pinv(Hcp*Fwf_dmt);
```

```
% Matriz de Símbolos QAM generados en bloques (Filas) de M
SymbMtx=(1/sqrt(2))*(sign(randn(NumSymb/M,M))+i*sign(randn(NumSymb/M,M)));
```

```
% Bloques de M símbolos a bloques de P
```

```
SymbTx=(Hcp*Fwf_dmt*SymbMtx.').'; 
% Ruido de varianza Var
Noise=sqrt(Var/2)*(randn(NumSymb/M,P)+i*(randn(NumSymb/M,P))); 
% Secuencia de símbolos recibidos (CP)
Rcp=[zeros([P-L L]) eye([P-L P-L])]; 
SymbRx=SymbTx+(Rcp*Noise.').'; 
% Secuencia de símbolos ecualizados
SymbSecRx=(G*SymbRx.').'; 
% Secuencia de símbolos estimados en bloques de M
SymbEst=sign(real(SymbSecRx))+i*sign(imag(SymbSecRx)); 
bitsqam_KO=0; 
         for s=1:NumSymb/M; 
             for t=1:M 
                  % Si parte real e imaginaria incorrecta, símbolo recibido con 
2 bits erróneos
                  if real(SymbEst(s,t))*real(SymbMtx(s,t))<0 & 
imag(SymbEst(s,t))*imag(SymbMtx(s,t))<0 
                    bitsqam_KO=bitsqam_KO + 2; 
                  % Si parte real o imaginaria incorrecta, símbolo recibido con 
1 bit erróneo
                 elseif real(SymbEst(s,t))*real(SymbMtx(s,t))<0 | 
imag(SymbEst(s,t))*imag(SymbMtx(s,t))<0 
                    bitsqam_KO=bitsqam_KO + 1; 
                  end
             end
         end
% La BER se calcula como un simple cociente
ber=bitsqam_KO/(2*NumSymb);
```
트

## **BERDropZP.m**

function ber=BERDropZP(Hzp,FOpt\_,NumSymb,M\_,P,Var)

```
% DESCRIPCIÓN:
% Esta función calcula la probabilidad de error de bit experimental
% para una determinada SNR dentro del rango de descarte de subcanales,
% en un sistema de comunicaciones con precodificador, transmisión por
% bloques con relleno de ceros (ZP), esquema de descarte de subcanales
% con mala respuesta en frecuencia, ecualización cero forzado y
% detección por umbral de símbolos QAM.
\approx% ENTRADAS:
% FOpt_: Matriz del Precodificador de dimensiones acordes al descarte
% de subcanales (ZP)
% Hzp: Matriz del Canal (ZP)
% NumSymb: Número de símbolos que se trasmiten
% M : Número de subcanales tras el descarte, tamaño de bloque inicial
% P: Tamaño de Bloque Final a transmitir tras el relleno de ceros.
% Var: Varianza del ruido correspondiente a una SNR determinada
```
SymbKO=0;

```
% Matriz de ecualización
G=pinv(Hzp*FOpt_); 
% Matriz de Símbolos QAM generados en bloques (Filas) de M_
SymbMtx=(1/sqrt(2))*(sign(randn(NumSymb/M_,M_))+i*sign(randn(NumSymb/M_,M_))); 
% Bloques de M_ símbolos a bloques de P
SymbTx=(Hzp*FOpt_*SymbMtx.').'; 
% Ruido de varianza Var
Noise=sqrt(Var/2)*(randn(NumSymb/M_,P)+i*(randn(NumSymb/M_,P))); 
% Secuencia de símbolos recibidos (ZP)
SymbRx=SymbTx+Noise; 
% Secuencia de símbolos ecualizados
SymbSecRx=(G*SymbRx.').'; 
% Secuencia de símbolos estimados en bloques de M_
SymbEst=sign(real(SymbSecRx))+i*sign(imag(SymbSecRx)); 
bitsqam_KO=0; 
for s=1:NumSymb/M_; 
    for t=1:M % Si parte real e imaginaria incorrecta, símbolo recibido con 2 bits 
erróneos
         if real(SymbEst(s,t))*real(SymbMtx(s,t))<0 & 
imag(SymbEst(s,t))*imag(SymbMtx(s,t))<0 
            bitsqam_KO=bitsqam_KO + 2; 
         % Si parte real o imaginaria incorrecta, símbolo recibido con 1 bit 
erróneo
        elseif real(SymbEst(s,t))*real(SymbMtx(s,t))<0 |
imag(SymbEst(s,t))*imag(SymbMtx(s,t))<0 
            bitsqam_KO=bitsqam_KO + 1; 
         end
     end
end
```
Ă

## **BERDropCP.m**

ber=bitsqam\_KO/(2\*NumSymb);

% La BER se calcula como un simple cociente

```
function ber=BERDropCP(Hcp,FOpt_,NumSymb,M_,P,L,Var)
% DESCRIPCIÓN:
% Esta función calcula la probabilidad de error de bit experimental
% para una determinada SNR dentro del rango de descarte de subcanales,
% en un sistema de comunicaciones con precodificador, transmisión por
% bloques con código cíclico (CP), esquema de descarte de subcanales
% con mala respuesta en frecuencia, ecualización cero forzado y
% detección por umbral de símbolos QAM.
%
% ENTRADAS:
% Hcp: Matriz del Canal (CP)
% FOpt_: Matriz del Precodificador de dimensiones acordes al descarte
% de subcanales (CP)
```

```
Ľ
```

```
% NumSymb: Número de símbolos que se trasmiten
% M_: Número de subcanales tras el descarte, tamaño de bloque inicial
% P: Tamaño de Bloque Final a transmitir tras el relleno de ceros
% L: Longitud de la respuesta impulsiva del canal
% Var: Varianza del ruido correspondiente a una SNR determinada
% Matriz de ecualización
G=pinv(Hcp*FOpt_); 
% Matriz de Símbolos QAM generados en bloques (Filas) de M_
SymbMtx=(1/sqrt(2))*(sign(randn(NumSymb/M_,M_))+i*sign(randn(NumSymb/M_,M_))); 
% Bloques de M_ símbolos a bloques de P
SymbTx=(Hcp*FOpt_*SymbMtx.').'; 
% Ruido de varianza Var
Noise=sqrt(Var/2)*(randn(NumSymb/M_,P)+i*(randn(NumSymb/M_,P))); 
% Secuencia de símbolos recibidos (CP)
Rcp=[zeros([P-L L]) erg([P-L P-L])];SymbRx=SymbTx+(Rcp*Noise.').'; 
% Secuencia de símbolos ecualizados
SymbSecRx=(G*SymbRx.').'; 
% Secuencia de símbolos estimados en bloques de M_
SymbEst=sign(real(SymbSecRx))+i*sign(imag(SymbSecRx)); 
bitsqam_KO=0; 
for s=1:NumSymb/M_; 
    for t=1:M % Si parte real e imaginaria incorrecta, símbolo recibido con bits 
erróneos
         if real(SymbEst(s,t))*real(SymbMtx(s,t))<0 & 
imag(SymbEst(s,t))*imag(SymbMtx(s,t))<0 
            bitsqam_KO=bitsqam_KO + 2; 
         % Si parte real o imaginaria incorrecta, símbolo recibido con 1 bit 
erróneo
         elseif real(SymbEst(s,t))*real(SymbMtx(s,t))<0 | 
imag(SymbEst(s,t))*imag(SymbMtx(s,t))<0 
            bitsqam_KO=bitsqam_KO + 1; 
         end
     end
end
% La BER se calcula como un simple cociente
ber=bitsqam_KO/(2*NumSymb);
```
## **BERNoDropZP.m**

function ber=BERNoDropZP(F,H,M,P,NumSymb,SymbMtx,Ro)

% DESCRIPCIÓN: % Esta función calcula la probabilidad de error de bit experimental % para un rango de SNR superior a la umbral de descarte de subcanales,<br>% en un sistema de comunicaciones con precodificador, transmisión por en un sistema de comunicaciones con precodificador, transmisión por

```
% bloques con relleno de ceros (ZP), esquema de descarte de subcanales
% con mala respuesta en frecuencia, ecualización cero forzado y
% detección por umbral de símbolos QAM.
\frac{8}{3}% ENTRADAS:
% F: Matriz del Precodificador (ZP)
% H: Matriz del Canal (ZP)
% M: Tamaño de Bloque Inicial
% P: Tamaño de Bloque Final a transmitir
% NumSymb: Número de símbolos que se trasmiten
% SymbMtx: Matriz de Símbolos QAM generados en bloques (Filas) de M
% Ro: Rango para la SNR superior a la SNR umbral de descarte de
% subcanales
% Matriz de ecualización
G=pinv(H*F);clear k; 
% Recorremos una tabla para los valores de SNR del rango > SNR Umbral
for k=1:length(Ro) 
        No=1/(10^(0.1*Ro(k))); %Ruido de Bloque<br>Var=No/P; %Varianza de Rui
                                %Varianza de Ruido
         % Bloques de M Símbolos a bloques de P (ZP)
         SymbTx=(H*F*SymbMtx.').'; 
         % Ruido de varianza Var
         Noise=sqrt(Var/2)*(randn(NumSymb/M,P)+i*(randn(NumSymb/M,P))); 
         % Secuencia de símbolos recibidos (ZP)
         SymbRx=SymbTx+Noise; 
         % Secuencia de símbolos ecualizados
         SymbSecRx=(G*SymbRx.').'; 
         % Secuencia de símbolos estimados en bloques de M
         SymbEst=sign(real(SymbSecRx))+i*sign(imag(SymbSecRx)); 
         bitsqam_KO=0; 
         for s=1:NumSymb/M; 
             for t=1:M 
                 % Si parte real e imaginaria incorrecta, símbolo recibido
                 % con 2 bits erróneos
                 if real(SymbEst(s,t))*real(SymbMtx(s,t))<0 & 
imag(SymbEst(s,t))*imag(SymbMtx(s,t))<0 
                    bitsqam_KO=bitsqam_KO + 2; 
                 % Si parte real o imaginaria incorrecta, símbolo recibido
                 % con 1 bit erróneo
                elseif real(SymbEst(s,t))*real(SymbMtx(s,t))<0 |
imag(SymbEst(s,t))*imag(SymbMtx(s,t))<0 
                    bitsqam_KO=bitsqam_KO + 1; 
                 end
             end
         end
         % La BER se calcula como un simple cociente
         ber(k)=bitsqam_KO/(2*NumSymb);
```

```
end
```
## **BERNoDropCP.m**

```
function ber=BERNoDropCP(F,H,M,P,L,NumSymb,SymbMtx,Ro)
% DESCRIPCIÓN:
% Esta función calcula la probabilidad de error de bit experimental
% para un rango de SNR superior a la umbral de descarte de subcanales,
% en un sistema de comunicaciones con precodificador, transmisión por
% bloques con código cíclico (CP), esquema de descarte de subcanales
% con mala respuesta en frecuencia, ecualización cero forzado y
% detección por umbral de símbolos QAM.
\approx% ENTRADAS:
% F: Matriz del Precodificador (CP)
% H: Matriz del Canal (CP)
% M: Tamaño de Bloque Inicial
% P: Tamaño de Bloque Final a transmitir
% L: Longitud de la respuesta impulsiva del canal
% NumSymb: Número de símbolos que se trasmiten
% SymbMtx: Matriz de Símbolos QAM generados en bloques (Filas) de M
% Ro: Rango para la SNR superior a la SNR umbral de descarte de
% subcanales
% Matriz de ecualización
G=pinv(H*F);clear k; 
for k=1:length(Ro) 
       No=1/(10^(0.1*Ro(k))); %Ruido de Bloque
        Var=No/P; %Varianza de Ruido
        % Bloques de M Símbolos a bloques de P (CP)
        SymbTx=(H*F*SymbMtx.').'; 
        % Ruido de varianza Var
        Noise=sqrt(Var/2)*(randn(NumSymb/M,P)+i*(randn(NumSymb/M,P))); 
        % Secuencia de símbolos recibidos (CP)
        Rcp=[zeros([P-L L]) eye([P-L P-L])]; 
        SymbRx=SymbTx+(Rcp*Noise.').'; 
        % Secuencia de símbolos ecualizados
        SymbSecRx=(G*SymbRx.').'; 
        % Secuencia de símbolos estimados en bloques de M
        SymbEst=sign(real(SymbSecRx))+i*sign(imag(SymbSecRx)); 
        bitsqam_KO=0; 
        for s=1:NumSymb/M; 
            for t=1:M 
                % Si parte real e imaginaria incorrecta, símbolo recibido
                % con 2 bits erróneos
                if real(SymbEst(s,t))*real(SymbMtx(s,t))<0 & 
imag(SymbEst(s,t))*imag(SymbMtx(s,t))<0 
                   bitsqam_KO=bitsqam_KO + 2;
```

```
 % Si parte real o imaginaria incorrecta, símbolo recibido
                 % con 1 bit erróneo
                elseif real(SymbEst(s,t))*real(SymbMtx(s,t))<0 |
imag(SymbEst(s,t))*imag(SymbMtx(s,t))<0 
                     bitsqam_KO=bitsqam_KO + 1; 
                 end
             end
         end
         % La BER se calcula como un simple cociente
         ber(k)=bitsqam_KO/(2*NumSymb); 
end
```
 $\cdot$ 

## **MYFUN.m**

function [Funcion,AWF]= myfun(x,Po,Var,AH)

```
% DESCRIPCIÓN:
% Esta es la función objetivo que se emplea en el proceso de
% recursivo para la construcción de la matriz Water-Filling DMT
% de asignación de energía
%
% ENTRADAS:
% x: Constante que se debe ajustar para cumplir la restricción de
% potencia transmitida
% Po: Restricción de potencia transmitida
% Var:Varianza del ruido correspondiente a una SNR determinada
% AH: Matriz diagonal con la FFT de P-L puntos de la respuesta
% impulsiva del canal
% Construcción de la matriz Water-Filling DMT de asignación de energía
Mtx=AH'*AH; 
Awf=zeros([length(Mtx),length(Mtx)]); 
for k=1:length(AH) 
    if x> Var/Mtx(k,k) 
       Awf(k,k)=sqrt(x-(Var/Mtx(k,k)));
    else
```

```
end
```
end

% Función a igualar a cero en el proceso iterarivo. Funcion = trace(Awf\*Awf')-Po; AWF=Awf;

*Published with MATLAB® 7.0* 

## **SNRBit.m**

Awf $(k, k) = 0;$ 

function [BERM\_,SNRM\_,MDrop\_]=SNRBit(MDrop,SNR,Ber);

#### % DESCRIPCIÓN:

% Esta función obtiene la curva discontínua y multievaluada de la

```
% probabilidad de error de bit cuando se emplea el esquema de descarte
% de subcanales con baja ganancia para un rango de SNR por debajo del
% umbral de donde se empiezan a suprimir dichos subcanales. Se
% seleccionan los valores de SNR y BER cuando acontece un cambio en
% el número de subcanales a emplear
\approx%
% ENTRADAS:
% MDrop: Vector con el número de subcanales empleados correspondiente
% al Vector de SNR por debajo de la umbral de descarte
% SNR: Rango de valores de SNR por debajo de la SNR umbral
% Ber: Probabilidad de error de bit correspondiente al vector de SNR
   u=1;v=0; while u < length(MDrop) 
        % Asignación de valores iniciales
       v=v+1;MDrop(v) = MDrop(u);
       SNRM (v)=SNR(u);BERM (v)=Ber(u);
        % Mientras no haya cambio en el número de subcanales
       while MDrop(u+1) == MDrop(v) & u < length(MDrop)-1u = u + 1;
        end
       v=v+1; % Asignación de valores al haber un cambio en el número de subcanales
       MDrop_{}(v) = MDrop(u);SNRM_{v}(v)=SNR(u);BERM_{v}(v)=Ber(u);u = u + 1; end
```
Ľ

## **Ejemplo3\_ZP.m**

```
%%%%%%%%%%%%%%%%%%%%%%%%%%%%%%%%%%%%%%%%%%%%%%%%%%%%%%%%%%%%%%%%%%%%%%%%%%%
% Simulación de un sistema de comunicaciones con Precodificadores de %
% transmisión por bloques con relleno de ceros, ecualización Cero-Forzado%
% y detección por umbral sobre 500 realizaciones de un canal aleatorio %
%%%%%%%%%%%%%%%%%%%%%%%%%%%%%%%%%%%%%%%%%%%%%%%%%%%%%%%%%%%%%%%%%%%%%%%%%%%
```
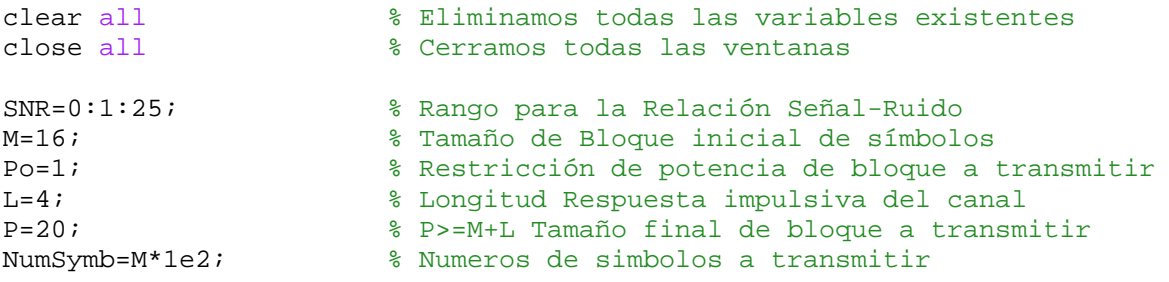

```
% Generamos la secuencia de símbolos 4-QAM en bloques de M
SymbSec=(1/sqrt(2))*(sign(randn(NumSymb/M,M))+i*sign(randn(NumSymb/M,M)));
```

```
for w=1:500 % 500 realizaciones
     cont=w 
     % Generamos los coeficentes de la respuesta impulsiva
    taps=randn(1,L+1)+i*randn(1,L+1); h=taps/sqrt(sum(abs(taps).^2)); 
     % Construimos la matriz toeplitz ZP con la respuesta del canal
     Hzp=zeros([P P-L]); 
     c=[h zeros([1 P-L-1])]; 
    r=[h(1) zeros([1 P-L-1])];Hzp = toeplitz(c,r); [X,B]=eigs(inv(Hzp'*Hzp),M,'sm'); % B es Lambda optima M*M
    [Y, C]=eigs(inv(Hzp' * Hzp), P-L-M,'lm');PhiOpt=sqrt(Po/trace(B^0.5))*(B^0.25);
     UOpt=[X Y]; % X es Wm
     Dm=DFTMtx(M); % Construimos la matriz DFT normalizada
     FOpt=X*PhiOpt*Dm; % Construimos F óptima
     FOptZP=FOpt; 
     % Matriz con vectores fila de BER´s teóricas para cada canal
    Pe(w,:)=BerZPT(B,M,P,SNR); % Construimos F ZP-OFDM
    Fzp_ofdm=sqrt(Po/M)*Dm'*eye([M M]);
     % Matriz con vectores fila de BER's experimentales para cada canal
    BER1(w,:)=BerZP(Fzp_ofdm, Hzp, B, M, P, NumSymb, SymbSec, SNR, 0);
     % Construimos F MMSE-ZP-I
     Fzp_mmse_zf_i=X*PhiOpt; 
     % Matriz con vectores fila de BER's experimentales para cada canal
     BER2(w,:)=BerZP(Fzp_mmse_zf_i,Hzp,B,M,P,NumSymb,SymbSec,SNR,0); 
     % Construimos F ZP-MSNR
     Fzp_msnr=sqrt(Po/trace(B))*X*(B^0.5); 
     % Matriz con vectores fila de BER's experimentales para cada canal
    BER3(w,:)=BerZP(Fzp_msnr,Hzp,B,M,P,NumSymb,SymbSec,SNR,0);
     clear h Fzp_ofdm Fzp_mmse_zf_i Fzp_msnr Hzp X Y B PhiOpt UOpt
     clear Dm FOpt FOptZP c r taps
end
% Evaluamos la BER media, teórica y de cada precodificador, para todos los
% canales aleatorios generados.
Pe=1/w*sum(Pe(:,:));
BER1=1/w*sum(BER1(:,:));BER2=1/w*sum(BER2(:,:));
BER3=1/w*sum(BER3(:,:));
% Dibujamos la BER para los precodificadores ZP y la BER Teórica
semilogy(SNR, Pe, '-+', SNR, BER1, '-*', SNR, BER2, '->', SNR, BER3, '-<');
axis([0 SNR(length(SNR)) 1e-4 1])grid 
Xlabel('SNR(dB)'); 
YLabel('BER(ZP)'); 
legend('ZP-MBER','ZP-OFDM','ZP-MMSE-ZF-I','ZP-MSNR',0);
```
## **Ejemplo1\_CP.m**

```
%%%%%%%%%%%%%%%%%%%%%%%%%%%%%%%%%%%%%%%%%%%%%%%%%%%%%%%%%%%%%%%%%%%%%%%%%%%
% Simulación de un sistema de comunicaciones con Precodificadores de %
% transmisión por bloques con código cíclico, ecualización Cero-Forzado %
% y detección por umbral, sobre un canal con buena respuesta frecuencial %
% y opcionalmente esquema de descarte de subcanales de mala respuesta %
%%%%%%%%%%%%%%%%%%%%%%%%%%%%%%%%%%%%%%%%%%%%%%%%%%%%%%%%%%%%%%%%%%%%%%%%%%%
clear all % Eliminamos todas las variables existentes
close all % Cerramos todas las ventanas
%Respuesta impulsiva del canal
h=[0.3038+0.2554i 0.5056+0.5587i 0.2855+ 0.0035i 0.2834+0.1843i 
0.2793+0.0305i]; 
L=length(h)-1; % Longitud Respuesta impulsiva del canal
SNR=0:1:18; % Rango para la Relación Señal-Ruido
M=32; % Tamaño de Bloque inicial de símbolos
Po=1; % Restricción de potencia de bloque a transmitir
NumSymb=2*M*1e4; % Numeros de simbolos a transmitir
P=36; % P>=M+L Tamaño final de bloque a transmitir
figure(1) % Respuesta Impulsiva del Canal
x=0:M-1;stem(x,abs(fft(h,M))) 
axis([-1 32 0 2]) 
Xlabel('Índice del subcanal, i'); 
YLabel('H(exp(j2pi *i/(P-L))]');
% Construimos la matriz CP con la respuesta del canal
f=fft(h,P-L);AH=diag(f.');
[X,C]=eigs(M,P-L,'lm');
[Z, index] = sort(diag(C));B = diag(Z);AH =[zeros([M P-L-M]),eye([M M])]*B*[zeros([P-L-M M]);eye([M M])];
I = eye([length(index),length(index)]); 
D = I(intindex, :);Pm=(D*inv(X)).'* [zeros([P-L-M M]);eye([M M])];
Hcp=DFTMtx(P-L)'*AH*DFTMtx(P-L); 
% Generamos la secuencia de símbolos 4-QAM en bloques de M
SymbSec=(1/sqrt(2))^*(sign(randn(Numsymb/M,M))+i*sign(randn(Numsymb/M,M)));
% Construimos F MBER-CP óptima
FOpt=sqrt(Po/(trace((AH='*AH_{})^(-0.5))))*DFTMtx(P-L)'*Pm*((AH='*AH_{})^(-1.5))))*DFTMtx(P-L)'*Pm*(A+1.5*Qm')0.25)) *DFTMtx(M);
FOptCP=FOpt; 
figure(2) %BER Precodificadores CP
% Dibujamos la BER para MBER-CP y la BER Teorica
[BER,Pe]=BerCP(FOpt,Hcp,AH_,M,P,L,NumSymb,SymbSec,SNR,1); 
 semilogy(SNR, BER, '-kd', SNR, Pe);
hold on
clear BER Pe
```

```
% Construimos F CP-OFDM
Fcp_ofdm=sqrt(Po/M)*DFTMtx(P-L)'*eye([M M]); 
% Dibujamos la BER para CP-OFDM
BER=BerCP(Fcp_ofdm, Hcp, AH_, M, P, L, NumSymb, SymbSec, SNR, 0);
semilogy(SNR, BER, '-r+');
clear BER
% Construimos F MMSE-CP-I
Fcp_mmse_zf_i=DFTMtx(P-L)'*Pm*sqrt(Po/(trace((AH_'*AH_)^(-
(0.5))))*((AH_'*AH_)^(-0.25));
% Dibujamos la BER para MMSE-ZF-I
BER=BerCP(Fcp_mmse_zf_i,Hcp,AH_,M,P,L,NumSymb,SymbSec,SNR,0);
semilogy(SNR, BER, '-c*');
clear BER
legend('CP-MBER','P_e Teorica','CP-OFDM','CP-MMSE-ZF-I',0); 
axis([0 SNR(length(SNR)) 1e-5 1]) 
Xlabel('SNR(dB)'); 
YLabel('BER(CP)'); 
grid 
hold off
% Construimos el Precodificador DMT Waterfilling
u=1 :
Paso1=0.04;
% Recorremos una tabla para los valores SNR.
for k=1:length(SNR) 
        No=1/(10^(0.1*SNR(k)));
        x0=100; Var=No/P; 
         options = optimset('Display','off'); % Desactiva el Display
        x = fsolve(\omega_m yfun, x0, options, Po, Var, AH); [Result,AWF]=myfun(x,Po,Var,AH); 
         indices=find(AWF); 
         Qwf=zeros(size(AWF)); 
        Qwf(indices)=1;
        if length(u) \sim = 0 Aux=diag(diag(Qwf)-1); 
            [u,v]=find(Aux); kdrop=k; 
             SNRd=SNR(kdrop); % SNR umbral de descarte de subcanales
         else
             % Probabilidad de error para el rango de SNR sin descarte
            BERNoDrop(k-kdrop)=BerDMT(Owf,AWF,P,L,M,Hcp,NumSymb,Var);
             if k==length(SNR) 
               Fwf dmt=DFTMtx(P-L)'*Qwf*Qwf.'*AWF*Qwf; % F DMT Waterfilling
             end
         end
end
SNRDropDMT=-6:Paso1:SNRd; % Rango de SNR en el que hay descarte de subcanales
for k=1:length(SNRDropDMT) 
        No=1/(10^(0.1*SNRDropDMT(k)));
        x0=100; Var=No/P; 
         options = optimset('Display','off'); 
        x = fsolve(@myfun,x0,options,Po,Var,AH);
         [Result,AWF]=myfun(x,Po,Var,AH);
```

```
 indices=find(AWF); 
         Qwf=zeros(size(AWF)); 
        Qwf(indices)=1;
         Aux=diag(diag(Qwf)-1); 
        [u,v]=find(Aux);Qwf (:, u) = [];
        M<sup>=M-length(u);</sup>
         MDMTDrop(k)=M_; % Número de subcanales que se emplean para cada SNR
         NumSymb=2*M_*1e4; 
         % Probabilidad de error para el rango de SNR con descarte
        BERDrop(k)=BerDMT(Qwf,AWF,P,L,M_,Hcp,NumSymb,Var);
 end
BerDMTotal=[BERDrop, BERNoDrop]; 
SNRNoDropDMT=SNR(kdrop+1):1:SNR(length(SNR)); 
SNRDMTotal=[SNRDropDMT, SNRNoDropDMT];
BERNoDropDMT=BERNoDrop; 
MDMT=[MDMTDrop, M*ones([1 length(SNR(kdrop+1):1:SNR(length(SNR)))])]; 
% Dibujamos los elementos diagonales de GG' para todos los precodificadores
figure(3)
subplot(4,1,1); PlotDiag(Hcp,FOpt,'d','CP-MBER') 
subplot(4,1,2); PlotDiag(Hcp,Fcp_ofdm,'o','CP-OFDM') 
subplot(4,1,3); PlotDiag(Hcp, Fcp mmse zf i, '<', 'CP-MMSE-ZF-I')
subplot(4,1,4); PlotDiag(Hcp,Fwf dmt,'*','Waterfilling DMT')
Xlabel('Índice de los elementos diagonales de GG^H') 
% BER Precodificadores ZP CP y DMT Waterfilling con subcanales descartados
figure(4)
semilogy (SNRDMTotal, BerDMTotal);
hold on
% Dibujamos la BER para MBER-CP
NumSymb=2*M*1e4; 
BER=BerCP(FOpt,Hcp,AH_,M,P,L,NumSymb,SymbSec,SNR,0); 
semilogy(SNR, BER, '-kx');
clear BER BERDrop BERNoDrop u No k SymbSec
% Cálculo del umbral por debajo del cual hay descarte de subcanales en el
% esquema MBER-CP
SNRc=10*log10(3/(M*P)*abs(trace((AH_'*AH_)^-0.5))^2); 
Paso2=0.08; 
SNRDrop=-8:Paso2:SNRc; 
% Cálculo de la BER para SNR por debajo de la umbral de descarte
for k=1:length(SNRDrop) 
        No=1/(10^(0.1*SNRDrop(k)));
         ro=Po/No; 
         Var=No/P; 
        M = M;SNRc = SNRc;
        while ro < 10^{\lambda} (SNRc /10)
            M = M - 1; AH__=[zeros([M_ P-L-M_]),eye([M_ M_])]*B*[zeros([P-L-M_ 
M_]);eye([M_ M_])]; 
            SNRc_{1}=10*log10(3/(M_{*}P)*abs(trace((AH_{*}**A+M_{*})^2-0.5))^2); end
         MCPDrop(k)=M_; % Número de subcanales empleados para cada SNR
        Pm = (D * inv(X)).'* [zeros([P-L-M_ M_]);eye([M_ M_])];
```

```
\frac{1}{2}
```

```
FOpt\_sqrt(Po/(trace((AH\_'+AH\_)^*(-0.5))))*DFTMtx(P-L)'*Pm_*((AH__'*AH__)^(-0.25))*DFTMtx(M_);
         NumSymb=2*M_*1e4; 
         BERDrop(k)=BERDropCP(Hcp,FOpt_,NumSymb,M_,P,L,Var); 
end
SNRNoDrop=[SNRc:1:SNR(length(SNR)),SNR(length(SNR))]; 
NumSymb=2*M*1e4; 
SymbSec=(1/sqrt(2))*(sign(randn(NumSymb/M,M))+i*sign(randn(NumSymb/M,M))); 
% Cálculo de la BER para SNR por encima de la umbral de descarte
BERNoDrop=BERNoDropCP(FOpt, Hcp, M, P, L, NumSymb, SymbSec, SNRNoDrop);
BERCPNoDrop=BERNoDrop; 
SNRNoDropCP=SNRNoDrop; 
SNRDropCP=SNRDrop; 
BerCPDropTotal=[BERDrop, BERNoDrop]; 
SNRCPDropTotal=[SNRDrop, SNRNoDrop]; 
MCP=[MCPDrop,M*ones([1 length(SNRNoDrop)])]; 
% Dibujamos la BER para MBER-CP con esquema de descarte de subcanales
semilogy (SNRCPDropTotal,BerCPDropTotal,'-q');
clear X Y B C FOpt FOpt_ BERDrop BERNoDrop SNRDrop SNRNoDrop SNRc SNRc_ Pm_
AH% Construimos la matriz toeplitz ZP con la respuesta del canal
Hzp=zeros([P P-L]); 
c=[h zeros([1 P-L-1])]; 
r=[h(1) zeros([1 P-L-1])];Hzp=toeplitz(c,r); 
[X,B]=eigs(inv(Hzp'*Hzp),M,'sm');%B es la matriz lambda óptima de autovalores
[Y, C]=eigs(inv(Hzp' * Hzp), P-L-M,'lm');PhiOpt=sqrt(Po/trace(B^0.5))*(B^0.25);
UOpt=[X Y]; % X es Wm
Dm=DFTMtx(M); % Construimos la matriz DFT normalizada
FOpt=X*PhiOpt*Dm; % Construimos F óptima MBER-ZP
FOptZP=FOpt; 
BER=BerZP(FOpt,Hzp,B,M,P,NumSymb,SymbSec,SNR,0); 
% Dibujamos la BER para MBER-ZP
semilogy(SNR, BER, '-md')
clear BER X Y C
% Cálculo del umbral por debajo del cual hay descarte de subcanales en el
% esquema MBER-ZP
Paso3=0.08; 
SNRc=10*log10(3/(M*P)*abs(trace(B^0.5))^2); 
SNRDrop=-8:Paso3:SNRc; 
% Cálculo de la BER para SNR por debajo de la umbral de descarte
% Recorremos una tabla para los valores de SNR<SNRc
for k=1:length(SNRDrop) 
        No=1/(10^(0.1*SNRDrop(k)));
         ro=Po/No; 
         Var=No/P; 
        M = M; SNRc_=SNRc; 
        while ro < 10^(SNRc_{1/10})M = M - 1;if M = = 31[X_{\text{-}},B_{\text{-}}]=eigs(inv(Hzp'*Hzp), M_, 'sr'); B_{\text{-}} es Lambda_ optima M_*M_
              s=M^{-1}-1:1;
```

```
X = X (:,s); B_=diag(sort(diag(B_),'descend')); 
             else
            [X_{-},B_{-}]=eigs(inv(Hzp' * Hzp), M_{-}, 'sm');
             end
            SNRc =10*log10(3/(M*P)*abs(trace(B^0.5))^2; end
         MZPDrop(k)=M_; % Número de subcanales empleados para cada SNR
        [Y_{-}, C_{-}] = eig(s(inv(Hzp' * Hzp), P-L-M_{-}, 'lm');
        PhiOpt_=sqrt(Po/trace(B_^0.5))*(B_^0.25);
        UOpt = [X \ Y]; \& X es WmDm = DFTMtx(M);
         FOpt_=X_*PhiOpt_*Dm_; 
         NumSymb=2*M_*1e4; 
        BERDrop(k)=BERDropZP(Hzp,FOpt_,NumSymb,M_,P,Var);
end
% Cálculo de la BER para SNR por encima de la umbral de descarte
SNRNoDrop=[SNRc:1:SNR(length(SNR)),SNR(length(SNR))]; 
NumSymb=2*M*1e4; 
Symbolsec=(1/sqrt(2))*(sign(randn(Numsymb/M,M))+i*sin(randn(Numsymb/M,M)));
BERNoDrop=BERNoDropZP(FOpt, Hzp, M, P, NumSymb, SymbSec, SNRNoDrop);
BerZPDropTotal=[BERDrop, BERNoDrop]; 
SNRZPDropTotal=[SNRDrop, SNRNoDrop]; 
MZP=[MZPDrop,M*ones([1 length(SNRNoDrop)])]; 
% Dibujamos la BER para MBER-CP con esquema de descarte de subcanales
semilogy (SNRZPDropTotal,BerZPDropTotal,'-r');
legend('DMT-Waterfilling','CP-MBER','CP-MBER-DROP','ZP-MBER','ZP-MBER-
DROP',0); 
axis([0 18 1e-5 1]) 
Xlabel('SNR(dB)'); 
YLabel('BER'); 
grid 
hold off
clear X_ Y_ UOpt_ FOpt_ SNRc_ B_ X_
% Tamaños de bloque para el sistema con descarte de subcanales para los
% distintos precodificadores en el rango de SNR de estudio
figure(5) 
plot(SNRDMTotal,MDMT,SNRCPDropTotal,MCP,SNRZPDropTotal,MZP ) 
Xlabel('SNR(dB)'); 
YLabel('Tamaño De Bloque'); 
legend('DMT-Waterfilling','CP-MBER-DROP','ZP-MBER-DROP',0); 
axis([0 18 13 32]) 
grid 
figure(6) %Dibujamos la BER frente a la SNR por Bit
% Dibujamos la BER para el esquema MBER-CP frente a la SNR por bit
BER=BerCPM(FOptCP,Hcp,AH, M,P,L,NumSymb,SymbSec,SNR,0);
semilogy(SNR,BER,'b') 
hold on
clear BER
% Dibujamos la BER para el esquema MBER-ZP frente a la SNR por bit
BER=BerZPM(FOptZP,Hzp,B,M,P,NumSymb,SymbSec,SNR,0); 
semilogy(SNR,BER,'c') 
clear BER
% Dibujamos la BER para el esquema MBER-ZP con descarte de subcanales
```

```
Ľ
```

```
% frente a la SNR por bit
[BERM_,SNRM_,MDrop_]=SNRBit(MZPDrop,SNRDrop,BerZPDropTotal); 
semilogy 
([SNRM_+10*log10(P./MDrop_),SNRNoDrop+10*log10(P/M)],[BERM_,BERNoDrop],'m'); 
clear BERM_ SNRM_ MDrop_
% Dibujamos la BER para el esquema MBER-CP con descarte de subcanales
% frente a la SNR por bit
[BERM_,SNRM_,MDrop_]=SNRBit(MCPDrop,SNRDropCP,BerCPDropTotal); 
semilogy 
([SNRM_+10*log10(P./MDrop_),SNRNoDropCP+10*log10(P/M)],[BERM_,BERCPNoDrop],'g
'); 
axis([0 18 1e-5 1]) 
clear BERM_ SNRM_ MDrop_
% Dibujamos la BER para el esquema DMT-WF con descarte de subcanales
% frente a la SNR por bit
[BERM_,SNRM_,MDrop_]=SNRBit(MDMTDrop,SNRDropDMT,BerDMTotal); 
semilogy 
([SNRM_+10*log10(P./MDrop_),SNRNoDropDMT+10*log10(P/M)],[BERM_,BERNoDropDMT],
'r'); 
clear BERM_ SNRM_ MDrop_
% Leyenda
legend('CP-MBER','ZP-MBER','ZP-MBER-DROP','CP-MBER-DROP','DMT-
Waterfilling', 0);
Xlabel('SNR por Bit(dB)'); 
YLabel('BER(CP Y ZP)'); 
axis([0 18 1e-5 1]) 
grid
```
## **Ejemplo3\_CP.m**

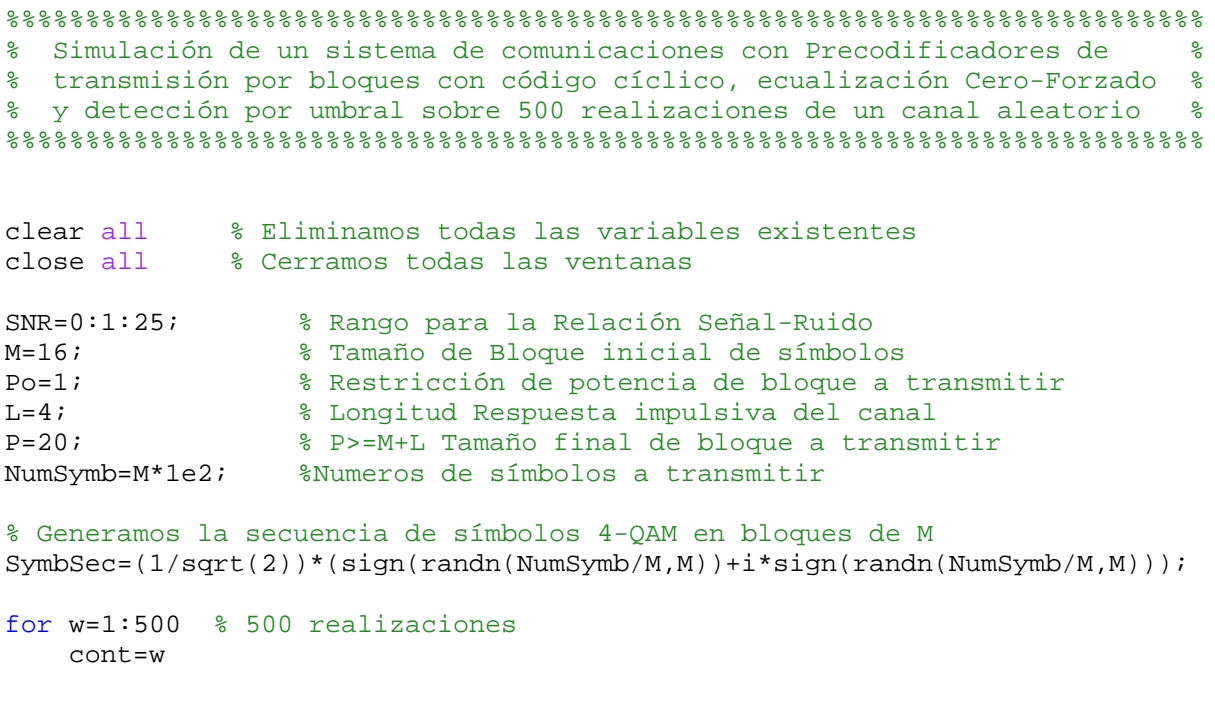

 % Generamos los coeficentes aleatorios de la respuesta impulsiva taps=randn(1,L+1)+i\*randn(1,L+1);

```
 h=taps/sqrt(sum(abs(taps).^2)); % Normalizamos a 1 
     % Construimos la matriz CP con la respuesta del canal
    f = f f t(h, P-L);AH=diag(f.');
    [X,C]=eigs(AH,P-L,'lm');
    [Z, index] = sort(diag(C));B = diag(Z); AH_=[zeros([M P-L-M]),eye([M M])]*B*[zeros([P-L-M M]);eye([M M])]; 
    I = eye([length(intack),length(intack)];
    D = I(intack, :);Pm=(D*inv(X)).'* [zeros([P-L-M M]);eye([M M])];
     Hcp=DFTMtx(P-L)'*AH*DFTMtx(P-L); 
     % Matriz con vectores fila de BER´s teóricas para cada canal
    Pe(w,:)=BerCPT(B,M,P,SNR); %Construimos F CP-OFDM
    Fcp_ofdm=sqrt(Po/M)*DFTMtx(P-L)'*eye([M M]);
     % Matriz con vectores fila de BER's experimentales para cada canal
    BER1(w,:)=BerCP(Fcp_ofdm,Hcp,AH_,M,P,L,NumSymb,SymbSec,SNR,0);
     %Construimos F MMSE-CP-I
    Fcp_mmse_zf_i=DFTMtx(P-L)'*Pm*sqrt(Po/(trace((AH_'*AH_)^(-
0.5))))*((AH_'*AH_)^(-0.25));
     % Matriz con vectores fila de BER's experimentales para cada canal
     BER2(w,:)=BerCP(Fcp_mmse_zf_i,Hcp,AH_,M,P,L,NumSymb,SymbSec,SNR,0); 
     clear h Fcp_ofdm Fcp_mmse_zf_i Hcp X Y B Z index AH f I D Pm h taps
end
% Evaluamos la BER media, teórica y de cada precodificador, para todos los
% canales aleatorios generados.
Pe=1/w*sum(Pe(:,:));
BER1=1/w*sum(BER1(:,:));BER2=1/w*sum(BER2(:,:));
%Dibujamos la BER para los precodificadores CP y la BER Teórica
semilogy(SNR, Pe, '-+', SNR, BER1, '-*', SNR, BER2, '->');
axis([0 SNR(length(SNR)) 1e-4 1]) 
grid 
Xlabel('SNR(dB)'); 
YLabel('BER(CP)'); 
legend('CP-MBER','CP-OFDM','CP-MMSE-ZF-I',0);
```
### **Ejemplo3\_Drop.m**

```
%%%%%%%%%%%%%%%%%%%%%%%%%%%%%%%%%%%%%%%%%%%%%%%%%%%%%%%%%%%%%%%%%%%%%%%%%%%
% Simulación de un sistema de comunicaciones con Precodificadores de %
% transmisión por bloques ZP, CP y DMT-WF, ecualización Cero-Forzado %
% y detección por umbral sobre 500 realizaciones de un canal aleatorio %
% con esquema de descarte de subcanales %
%%%%%%%%%%%%%%%%%%%%%%%%%%%%%%%%%%%%%%%%%%%%%%%%%%%%%%%%%%%%%%%%%%%%%%%%%%%
```

```
clear all % Eliminamos todas las variables existentes
close all % Cerramos todas las ventanas
SNR=0:1:25; % Rango para la Relación Señal-Ruido
M=16; % Tamaño de Bloque inicial de símbolos
Po=1; % Restricción de potencia de bloque a transmitir
L=4; \frac{1}{2} % Longitud Respuesta impulsiva del canal
P=20; % P>=M+L Tamaño final de bloque a transmitir
NumSymb=M*1e2; %Numeros de símbolos a transmitir
% Generamos la secuencia de símbolos 4-QAM en bloques de M
SymbSec=(1/sqrt(2))*(sign(randn(NumSymb/M,M))+i*sign(randn(NumSymb/M,M))); 
c_{\text{D}}=0;for w=1:500 % 500 realizaciones
     cont=w 
     % Generamos los coeficentes aleatorios de la respuesta impulsiva
    taps=randn(1,L+1)+i*randn(1,L+1); h=taps/sqrt(sum(abs(taps).^2)); % Normalizamos a 1
     % Construimos la matriz CP con la respuesta del canal
    f=fft(h,P-L);AH=diaq(f,');[X, C] = eigS(AH, P-L, 'lm');
    [Z, index] = sort(diag(C));B = diag(Z); AH_=[zeros([M P-L-M]),eye([M M])]*B*[zeros([P-L-M M]);eye([M M])]; 
     I = eye([length(index),length(index)]); 
    D = I(intack,:);Pm=(D*inv(X)).'* [zeros([P-L-M M]);eye([M M])];
     Hcp=DFTMtx(P-L)'*AH*DFTMtx(P-L); 
     % Construimos F MBER-CP óptima
    FOpt=sqrt(Po/(trace((AH='*AH_{})^(-0.5))))*DFTMtx(P-L)'*Pm*((AH='*AH_{})^(-1.5)))0.25)) *DFTMtx(M);
     FOptCP=FOpt; 
     % Construimos el Precodificador DMT Waterfilling
    u=1 :
     Paso1=1; 
     % Recorremos una tabla para los valores SNR.
     for k=1:length(SNR) 
            No=1/(10^(0.1*SNR(k)));
            x0=100; Var=No/P; 
             options = optimset('Display','off'); % Desactiva el Display
            x = fsolve(@myfun,x0,options,Po,Var,AH);
             [Result,AWF]=myfun(x,Po,Var,AH); 
             indices=find(AWF); 
             Qwf=zeros(size(AWF)); 
            Qwf(indices)=1;
            if length(u) ~= 0
                Aux = diag(diag(Qwf)-1);[u,v]=find(Aux); kdrop=k; 
                 SNRd=SNR(kdrop); % SNR umbral de descarte de subcanales
             else
```

```
 % Probabilidad de error para el rango de SNR sin descarte
                 BERNoDrop(k-kdrop)=BerDMT(Qwf,AWF,P,L,M,Hcp,NumSymb,Var);
                  if k==length(SNR) 
                     % F DMT Waterfilling
                     Fwf_dmt=DFTMtx(P-L)'*Qwf*Qwf.'*AWF*Qwf; 
                  end
             end
     end
     % Rango de SNR en el que hay descarte de subcanales
     SNRDropDMT=0:Paso1:SNRd; 
     for k=1:length(SNRDropDMT) 
            No=1/(10^(0.1*SNRDropDMT(k)));
             x0=100; 
             Var=No/P; 
             options = optimset('Display','off'); 
            x = fsolve(@myfun,x0,options,Po,Var,AH);
             [Result,AWF]=myfun(x,Po,Var,AH); 
             indices=find(AWF); 
             Qwf=zeros(size(AWF)); 
            Owf(indices)=1;
            Aux = diag(diag(Owf)-1);[u, v] = find(Aux);
            Qwf (:, u) = [];
            M = M - length(u); MDMTDrop(k)=M_;% Número de subcanales que se emplean para cada 
SNR
             NumSymb=M_*1e2; 
             % Probabilidad de error para el rango de SNR con descarte
            BERDrop(k)=BerDMT(Qwf,AWF,P,L,M_,Hcp,NumSymb,Var);
     end
     if length(BERDrop)==length(SNR) 
         BERNoDrop=[]; 
     end
     % Matriz con vectores fila de BER's experimentales para cada canal
     BerDMTotal(w,:)=[BERDrop, BERNoDrop]; 
     SNRNoDropDMT=SNRd+1:1:SNR(length(SNR)); 
    SNRDMTotal(w,:)=[SNRDropDMT, SNRNoDropDMT];
     BERNoDropDMT=BERNoDrop; 
     clear BERDrop BERNoDrop u No k %SymbSec
     % Cálculo del umbral por debajo del cual hay descarte de subcanales en el
     % esquema MBER-CP
    SNRc=10*log10(3/(M*P)*abs(trac{1}{AH})*AH)/2(5.5))^{2};PaseO2=1:
     % Cálculo de la BER para SNR por debajo de la umbral de descarte
     if SNRc<SNR(length(SNR)) 
         SNRDrop=0:Paso2:SNRc; 
         cp=cp+1; 
         % Recorremos una tabla para los valores de SNR
         for k=1:length(SNRDrop) 
                No=1/(10^(0.1*SNRDrop(k)));
                  ro=Po/No;
```

```
 Var=No/P; 
                M = M; SNRc_=SNRc; 
                while ro < 10^(SNRc_{1/10})M = M - 1;
                     AH__=[zeros([M_ P-L-M_]),eye([M_ M_])]*B*[zeros([P-L-M_ 
M_]);eye([M_ M_])]; 
                    SNRc_=10*log10(3/(M_*P)*abs(trace((AH__'*AH__)^-0.5))^2);
                 end
                 MCPDrop(k)=M_;% Número de subcanales empleados para cada SNR
                Pm_{-}=(D*inv(X)).'* [zeros([P-L-M_ M_]);eye([M_ M_])];
                 FOpt_=sqrt(Po/(trace((AH__'*AH__)^(-0.5))))*DFTMtx(P-
L)'*Pm *((AH '*AH )^(-0.25))*DFTMtx(M_);
                 NumSymb=M_*1e2; 
                 % Probabilidad de error para el rango de SNR con descarte
                 BERDrop(k)=BERDropCP(Hcp,FOpt_,NumSymb,M_,P,L,Var); 
         end
         SNRNoDrop=[SNRc:1:SNR(length(SNR)),SNR(length(SNR))]; 
         NumSymb=M*1e2; 
SymbSec=(1/sqrt(2))*(signal (NumSymb/M,M))+i*sim(Yamdm(Symb/M,M)));
         BERNoDrop=BERNoDropCP(FOpt,Hcp,M,P,L,NumSymb,SymbSec,SNRNoDrop); 
         BERCPNoDrop=BERNoDrop; 
         SNRNoDropCP=SNRNoDrop; 
         SNRDropCP=SNRDrop; 
         % Matriz con vectores fila de BER's experimentales para cada canal
         BerCPDropTotal(w,:)=[BERDrop, BERNoDrop]; 
         SNRCPDropTotal(w,:)=[SNRDrop, SNRNoDrop]; 
     end
     clear X Y B C FOpt FOpt_ BERDrop BERNoDrop SNRDrop SNRNoDrop SNRc SNRc_
Pm_ AH__
     % Cálculo del umbral por debajo del cual hay descarte de subcanales en el
     % esquema MBER-ZP
     %Construimos la matriz toeplitz ZP con la respuesta del canal
     Hzp=zeros([P P-L]); 
    c=[h \; zeros([1 \; P-L-1])];r=[h(1) \text{ zeros}([1 P-L-1])]; Hzp=toeplitz(c,r); 
     [X,B]=eigs(inv(Hzp'*Hzp),M,'sm'); %B es la matriz Lambda óptima M*M
    [Y, C] = eig(inv(Hzp' * Hzp), P-L-M,'lm');
     PhiOpt=sqrt(Po/trace(B^0.5))*(B^0.25); 
     UOpt=[X Y]; %X es Wm
     Dm=DFTMtx(M); %Construimos la matriz DFT normalizada
     FOpt=X*PhiOpt*Dm; %Construimos F optima
     FOptZP=FOpt; 
     clear X Y C
     Paso3=1; 
     SNRc=10*log10(3/(M*P)*abs(trace(B^0.5))^2); %Umbral de descarte
     SNRDrop=0:Paso3:SNRc; %Rango para la SNR de descarte
     % Recorremos una tabla para los valores de SNR<SNRc
```

```
 for k=1:length(SNRDrop) 
            No=1/(10^(0.1*SNRDrop(k)));
              ro=Po/No; 
              Var=No/P; 
            M = M; SNRc_=SNRc; 
             while ro < 10^(SNRc_-/10)M_{--} = M_{--} - 1; if M_==31 
                    [X_,B_]=eigs(inv(Hzp'*Hzp),M_,'sr'); %B_ es Lambda_ optima 
M^*Ms=M_i:-1:1;X_-=X_-(:,s); B_=diag(sort(diag(B_),'descend')); 
                  else
                 [X_{-},B_{-}]=eigs(inv(Hzp' * Hzp), M_{-}, 'sm');
                  end
                 SNRc =10*log10(3/(M*P)*abs(trace(B^0.5))^2; end
              MZPDrop(k)=M_; % Número de subcanales empleados para cada SNR
             [Y ,C_]=eigs(inv(Hzp'*Hzp),P-L-M_,'lm');
             PhiOpt =sqrt(Po/trace(B ^0.5))*(B ^0.25);
             UOpt_{-}=[X_{-} Y_{-}]; X_{-} es Wm_{-}Dm = DFTMtx(M);
             FOpt =X *PhiOpt *Dm;
              NumSymb=M_*1e2; 
              % Probabilidad de error para el rango de SNR con descarte
              BERDrop(k)=BERDropZP(Hzp,FOpt_,NumSymb,M_,P,Var); 
     end
     SNRNoDrop=[SNRc:1:SNR(length(SNR)),SNR(length(SNR))]; 
     NumSymb=M*1e2; 
SymbSec=(1/sqrt(2))*(sign(randn(NumSymb/M,M))+i*sign(randn(NumSymb/M,M))); 
    BERNoDrop=BERNoDropZP(FOpt, Hzp, M, P, NumSymb, SymbSec, SNRNoDrop);
     % Matriz con vectores fila de BER's experimentales para cada canal
     BerZPDropTotal(w,:)=[BERDrop, BERNoDrop]; 
     SNRZPDropTotal(w,:)=[SNRDrop, SNRNoDrop]; 
     MZP=[MZPDrop,M*ones([1 length(SNRNoDrop)])]; 
     clear X_ Y_ UOpt_ FOpt_ SNRc_ B_ X_
     clear BERDrop BERNoDrop SNRDrop SNRNoDrop
     clear h Fcp_ofdm Fcp_mmse_zf_i Hcp X Y B Z index AH f I D Pm h taps
end
 % Evaluamos la BER media y teórica de cada sistema con precodificador
 % específico y esquema de descarte de subcanales, para todos los
 % canales aleatorios generados.
BER1=1/w*sum(BerDMTotal(:,:)); 
BER2=1/cp*sum(BerCPDropTotal(:,:)); 
BER3=1/w*sum(BerZPDropTotal(:,:)); 
semilogy(1/w*sum(SNRDMTotal(:,:)),BER1,'-
*',1/cp*sum(SNRCPDropTotal(:,:)),BER2,'-
>',1/w*sum(SNRZPDropTotal(:,:)),BER3,'-o'); 
axis([0 SNR(length(SNR)) 1e-4 1]) 
grid
```

```
Xlabel('SNR(dB)'); 
YLabel('BER'); 
legend('Waterfilling DMT','CP-MBER-DROP','ZP-MBER-DROP',0);
```
Ă

#### **MMSE.m**

```
%%%%%%%%%%%%%%%%%%%%%%%%%%%%%%%%%%%%%%%%%%%%%%%%%%%%%%%%%%%%%%%%%%%%%%%%%%%
% Simulación de un sistema de comunicaciones con Precodificadores de %
% transmisión por bloques con relleno de ceros o código cíclico, %
% ecualización por Mínimo Error Cuadrático Medio y detección por umbral, %
% sobre un canal con respuesta buena frecuencial %
%%%%%%%%%%%%%%%%%%%%%%%%%%%%%%%%%%%%%%%%%%%%%%%%%%%%%%%%%%%%%%%%%%%%%%%%%%%
clear all % Eliminamos todas las variables existentes
close all % Cerramos todas las ventanas
%Respuesta impulsiva del canal
h=[0.1710 + 0.1292i 0.1245 - 1.1361i -1.5995 + 0.7320i 1]; 
K=sum(abs(h).^2);h=h/sqrt(K); %Normalizamos
L=length(h)-1; %Longitud de la respuesta impulsiva 
SNR=[10.5,11:1:20]; %Rango para la Relación Señal-Ruido de bloque
M=32; %Tamaño de Bloque inicial de símbolos
Po=1; %Restricción de potencia de bloque a transmitir
NumSymb=3*M*1e4; %Número de símbolos a transmitir
P=35; %P>=M+L Tamaño final de bloque a transmitir
%Respuesta Impulsiva del Canal
figure(1) 
x=0:M-1;stem(x,abs(fft(h,M))) 
axis([-1 32 0 2]) 
Xlabel('Índice del subcanal, i'); 
YLabel('H(exp(j2pi *i/(P-L)))');
%Generamos la secuencia de símbolos 4-QAM en bloques de M
SymbSec=(1/sqrt(2))*(sign(randn(NumSymb/M,M))+i*sign(randn(NumSymb/M,M))); 
%Construimos la matriz toeplitz ZP con la respuesta del canal
Hzp=zeros([P P-L]); 
c=[h \text{ zeros}([1 P-L-1])];
r=[h(1) \text{ zeros}([1 P-L-1])];Hzp=toeplitz(c,r); 
[X,B]=eigs(inv(Hzp'*Hzp),M,'sm'); %B es la matriz Lambda de autovalores
Dm=DFTMtx(M); %Construimos la matriz DFT normalizada
% Recorremos una tabla para los valores de SNR por bloque
for k=1:length(SNR) 
   No=1/(10^(0.1*SNR(k)));
    Var=No/P; 
    Phi=sqrt((Po+Var*trace(B))/trace(B^0.5).*sqrt(B)-Var.*B); 
    % Precodificadores ZP
    F=X*Phi*Dm; % MBER-ZP para ecualización MMSE
    F_zpmmsei=X*Phi*eye([M M]); % Precodificador MMSE-I-ZP
```

```
 F_zptdma=sqrt(Po/M)*eye([M M]); % Precodificador TDMA-ZP
     F_zpofdm=sqrt(Po/M)*(DFTMtx(P-L))'*eye([M M]);% Precodificador OFDM-ZP
     % BER para los distintos precodificadores ZP y ecualización MMSE
    [ZP_MBER(k),PET(k)]=BER_MMSE_ZP(Hzp,F,NumSymb,SymbSec,M,P,Var); ZP_MMSEI_BER(k)=BER_MMSE_ZP(Hzp,F_zpmmsei,NumSymb,SymbSec,M,P,Var); 
     ZP_TDMA_BER(k)=BER_MMSE_ZP(Hzp,F_zptdma,NumSymb,SymbSec,M,P,Var); 
     ZP_OFDM_BER(k)=BER_MMSE_ZP(Hzp,F_zpofdm,NumSymb,SymbSec,M,P,Var); 
end
% Dibujamos la BER Teórica y para el sistema con los distintos
% precodificadores ZP que emplea ecualización MMSE
figure(2) 
semilogy (SNR,ZP_MBER,'-d', SNR,PeT,'-o', SNR,ZP_MMSEI_BER,'->', 
SNR,ZP_TDMA_BER,'-*', SNR,ZP_OFDM_BER,'-<');
axis([11 20 1e-5 1])grid 
Xlabel('SNR(dB)'); 
YLabel('BER'); 
legend('ZP-MBER','MBER-ZP Teórica','ZP-MMSE-I','ZP-TDMA','ZP-OFDM',0); 
%Construimos la matriz CP con la respuesta del canal
f=fft(h,P-L);A = diag(f, ');Hcp=DFTMtx(P-L)'*A*DFTMtx(P-L); 
[Z,index]=sort(diag(inv(A'*A)),'descend');
I = eye([length(index),length(index)]); 
PER= I(intindex, :);B = diag(Z);D=DFTHtx(P-L);% Recorremos una tabla para los valores de SNR por bloque
for k=1:length(SNR) 
    No=1/(10^(0.1*SNR(k)));
     Var=No/P; 
     Phi=sqrt((Po+Var*trace(B))/trace(B^0.5).*(B^0.5)-Var.*B); 
     % Precodificadores ZP
     F=D'*PER.'*Phi*D; %Construimos MBER-CP para ecualización MMSE
     F_cpofdm=sqrt(Po/M)*(DFTMtx(P-L))'*eye([P-L P-L]);%Precodificador OFDM-CP
     F_dmt=D'*PER.'*Phi*eye([P-L P-L]); % Precodificador DMt-CP
     % BER para los distintos precodificadores CP y ecualización MMSE
    [CP\ MBER(k),PET(k)]=BER\ MMSE\ CP(Hcp,F,NumSymb,SymbSec,M,P,L,Var); CP_OFDM_BER(k)=BER_MMSE_CP(Hcp,F_cpofdm,NumSymb,SymbSec,M,P,L,Var); 
    MMSE DMT BER(k)=BER MMSE CP(Hcp,F dmt,NumSymb,SymbSec,M,P,L,Var);
end
% Dibujamos la BER Teórica y para el sistema con los distintos
% precodificadores CP que emplea ecualización MMSE
figure(3) 
semilogy (SNR, CP_MBER, '-d', SNR, PeT, '-o', SNR, CP_OFDM_BER, '-
>', SNR, MMSE DMT BER, '-*')
axis([11 20 1e-5 1]) 
grid 
Xlabel('SNR(dB)'); 
YLabel('BER');
```
legend('CP-MBER','MBER-CP Teórica','CP-OFDM','MMSE DMT')

```
% Cálculo del umbral por debajo del cual hay descarte de subcanales en el
% esquema MBER-ZP
[X,B]=eigs(inv(Hzp'*Hzp),M,'sm'); %B es Lambda
SNRc=10*log10(1/P*max(4/M*((trace(B^0.5))^2)-
trace(B),trace(B^0.5)*sqrt(B(1,1))-trace(B)));
SNRDrop=[0:abs(SNRc)/24:SNRc]; 
% Cálculo de la BER para SNR por debajo de la umbral de descarte
for k=1:length(SNRDrop) 
        No=1/(10^(0.1*SNRDrop(k)));
         ro=Po/No; 
        M_{-}=M; SNRc_=SNRc; 
        X_ = X ;
        B = B;while ro \leq 10^{\circ} (SNRc_/10)
            M = M - 1;B(1,:)=[];
            B (:,1)=[];
            SNRc =10*log10(1/P*max(4/M)*(ttrace(B^0.5))^2)-
trace(B_{}), trace(B_{2^0}.5)*sqrt(B_{1,1})-trace(B_{1,1}));;
            X (:,1)=[];
         end
         MZPDrop(k)=M_; % Número de subcanales empleados para cada SNR
         Var=No/P; 
         Phi_=sqrt((Po+Var*trace(B_))/trace(B_^0.5).*sqrt(B_)-Var.*B_); 
        D = DFTMtx(M_);
        F_ = X_*Phi_*D_;
         NumSymb=2*M_*1e4; 
SymbSec_=(1/sqrt(2))*(sign(randn(NumSymb/M_,M_))+i*sign(randn(NumSymb/M_,M_))
); 
         % Probabilidad de error para el rango de SNR con descarte
         BERDrop(k)=BER_MMSE_ZP(Hzp,F_,NumSymb,SymbSec_,M_,P,Var); 
end
% Dibujamos la BER para el esquema MBER-ZP con descarte de subcanales y
% ecualización MMSE
figure(4) 
semilogy ([SNRDrop,SNR],[BERDrop,ZP_MBER],'-r');
axis([0 25 1e-5 1]) 
grid 
hold on
% Cálculo del umbral por debajo del cual hay descarte de subcanales en el
% esquema MBER-CP
B = diag(Z);X=D' * PER.';
SNRc=10*log10(1/P*max(4/M*((trace(B^0.5))^2)-
trace(B), trace(B^0.5)*sqrt(B(1,1))-trace(B));
SNRDropCP=0:abs(SNRc)/25:SNRc;
```

```
% Cálculo de la BER para SNR por debajo de la umbral de descarte
for k=1:length(SNRDropCP) 
        No=1/(10^(0.1*SNRDropCP(k)));
         ro=Po/No;
```

```
M = M; SNRc_=SNRc; 
        X = X;B = B;while ro \leq 10^{\circ} (SNRc_/10)
            M = M - 1;B_-(1,:)=[];
             B_-(:1)=[];
              SNRc_=10*log10(1/P*max(4/M_*((trace(B_^0.5))^2)-
trace(B_{}), trace(B_{-}^0.5)*sqrt(B_{1,1}))-trace(B_{1,1}));;
             X_ ( : 1) = [ ] ; end
         MCPDrop(k)=M_; % Número de subcanales empleados para cada SNR
         Var=No/P; 
        Phi_=sqrt((Po+Var*trace(B_))/trace(B_^0.5).*sqrt(B_)-Var.*B_);
        D<sup>=DFTMtx(M_);</sup>
        F = X *Phi \; *D; NumSymb=2*M_*1e4; 
SymbSec =(1/sqrt(2))*(sign(randn(NumSymb/M, M))+i*sign(randn(NumSymb/M, M))
); 
          % Probabilidad de error para el rango de SNR con descarte
         BERDropCP(k)=BER_MMSE_CP(Hcp,F_,NumSymb,SymbSec_,M_,P,L,Var); 
end
% Dibujamos la BER para el esquema MBER-CP con descarte de subcanales y
% ecualización MMSE
CP_MBER(:,1)=[];
SNR(:,1)=[];
semilogy ([SNRDropCP,SNR],[BERDropCP,CP_MBER],'-b');
% Construimos el Precodificador DMT Waterfilling
SNR = 0:1:25;NumSymb=2*M*1e4; 
SymbSec=(1/sqrt(2))*(sign(randn(NumSymb/M,M))+i*sign(randn(NumSymb/M,M))); 
u=1;% Recorremos una tabla para los valores SNR
for k=1:length(SNR) 
    No=1/(10^(0.1*SNR(k)));
    x0=100; Var=No/P; 
     options = optimset('Display','off'); % Desactiva el Display
    x = fsolve(@myfun,x0,options,Po,Var,A);
     [Result,AWF]=myfun(x,Po,Var,A); 
     indices=find(AWF); 
     Qwf=zeros(size(AWF)); 
    Owf(indices)=1;
    if length(u)\sim=0 Aux=diag(diag(Qwf)-1); 
             [u,v]=find(Aux); kdrop=k; 
              SNRd=SNR(kdrop);%SNR umbral de descarte de subcanales en WF-DMT
     else
     % F DMT Waterfilling
     Fwf_dmt=DFTMtx(P-L)'*Qwf*Qwf.'*AWF*Qwf; 
     % Probabilidad de error para el rango de SNR sin descarte
```

```
WF_DMT_BERNoDrop(k-
kdrop)=BER_MMSE_CP(Hcp,Fwf_dmt,NumSymb,SymbSec,M,P,L,Var); 
     end
end
% Rango de SNR en el que hay descarte de subcanales
SNRDropDMT=0:0.3:SNRd; 
for k=1:length(SNRDropDMT) 
        No=1/(10^(0.1*SNRDropDMT(k)));
        x0=100; Var=No/P; 
         options = optimset('Display','off'); % Desactiva el Display
        x = fsolve(\omega myfun, x0, options, Po, Var, A); [Result,AWF]=myfun(x,Po,Var,A); 
         indices=find(AWF); 
         Qwf=zeros(size(AWF)); 
        Qwf(indices)=1;
        Aux = diag(diaq(0wf)-1);[u,v]=find(Aux);Owf (:, u) = [];
        M = M - lenqth(u);MDMTDrop(k)=M; % Número de subcanales que se emplean para cada SNR
         NumSymb=2*M_*1e4; 
Symbolsec = (1/sqrt(2))*(sign(randn(NumSymb/M_,M_))+i*sign(randn(NumSymb/M_,M_))
); 
         % F DMT Waterfilling
         Fwf_dmt_=DFTMtx(P-L)'*Qwf*Qwf.'*AWF*Qwf; 
         % Probabilidad de error para el rango de SNR con descarte
WF_DMT_BERDrop(k)=BER_MMSE_CP(Hcp,Fwf_dmt_,NumSymb,SymbSec_,M_,P,L,Var);
end
BerDMTotal=[WF_DMT_BERDrop,WF_DMT_BERNoDrop]; 
SNRNoDropDMT=SNR(kdrop+1):1:SNR(length(SNR)); 
SNRDMTotal=[SNRDropDMT, SNRNoDropDMT];
% Dibujamos la BER para el esquema WF-DMT con descarte de subcanales y
% ecualización MMSE
semilogy(SNRDMTotal,BerDMTotal,'-q')
Xlabel('SNR(dB)'); 
YLabel('BER'); 
legend('ZP-MBER-DROP','CP-MBER-DROP','Water-filing DMT',0); 
                                                                  Published with MATLAB® 7.0 
    BER_MMSE_ZP.m 
function [Ber,Pe]=BER_MMSE_ZP(H,F,NumSymb,SymbSec,M,P,Var)
```
% DESCRIPCIÓN: % Esta función calcula la probabilidad de error de bit experimental y % teórica para una determinada SNR, en un sistema de comunicaciones con % precodificador, transmisión por bloques con relleno de ceros (ZP), % ecualización MMSE y detección por umbral de símbolos QAM.  $\approx$ % ENTRADAS: % H: Matriz del Canal (ZP)

```
% F: Matriz del Precodificador (ZP)
% NumSymb: Número de símbolos que se trasmiten
% SymbSec: Matriz de Símbolos QAM generados en bloques (Filas) de M
% M: Tamaño de Bloque Inicial
% P: Tamaño de Bloque Final a transmitir
% Var: Varianza del Ruido para una SNR específica.
% Matriz de ecualización
G=F'*H'*inv(Var*eye([P P])+H*F*F'*H'); 
% Bloques de M Simbolos a bloques de P (ZP)
SymbTx=(H*F*SymbSec.').'; 
% Ruido de varianza Var
Noise=sqrt(Var/2)*(randn(NumSymb/M,P)+i*(randn(NumSymb/M,P)));
% Secuencia de símbolos recibidos
SymbRx=SymbTx+Noise; 
% Secuencia de símbolos ecualizados
SymbSecRx=(G*SymbRx.').'; 
% Secuencia de símbolos estimados en bloques de M
SymbEst=sign(real(SymbSecRx))+i*sign(imag(SymbSecRx)); 
bitsqam KO=0;
for s=1:NumSymb/M; 
     for t=1:M 
         % Si parte real e imaginaria incorrecta, símbolo recibido con 2 bits 
erróneos
         if real(SymbEst(s,t))*real(SymbSec(s,t))<0 & 
imag(SymbEst(s,t))*imag(SymbSec(s,t))<0 
            bitsqam_KO=bitsqam_KO + 2; 
         % Si parte real o imaginaria incorrecta, símbolo recibido con 1 bit 
erróneo
         elseif real(SymbEst(s,t))*real(SymbSec(s,t))<0 | 
imag(SymbEst(s,t))*imag(SymbSec(s,t))<0 
            bitsqam_KO=bitsqam_KO + 1; 
         end
     end
end
%Probabilidad de error de bit experimental teórica para ecualización MMSE(CP)
Ber=bitsqam_KO/(2*NumSymb); 
Q = diag(G*H*F);R = diag(0);%Probabilidad de error de bit mínima teórica para ecualización MMSE(CP)
Pe=0.5/M*sum(erfc(real(1./(sqrt(diaq(2*(inv(R)-eye([M M)]))))));Published with MATLAB® 7.0
```
#### $\div$  BER MMSE CP.m

function [Ber,Pe]=BER\_MMSE\_CP(H,F,NumSymb,SymbSec,M,P,L,Var)

#### % DESCRIPCIÓN:

% Esta función calcula la probabilidad de error de bit experimental y % teórica para una determinada SNR, en un sistema de comunicaciones con

```
% precodificador, transmisión por bloques con código cíclico (CP),
% ecualización MMSE y detección por umbral de símbolos QAM.
\frac{8}{3}% ENTRADAS:
% H: Matriz del Canal (ZP)
% F: Matriz del Precodificador (ZP)
% NumSymb: Número de símbolos que se trasmiten
% SymbSec: Matriz de Símbolos QAM generados en bloques (Filas) de M
% M: Tamaño de Bloque Inicial
% P: Tamaño de Bloque Final a transmitir
% L: Longitud de la respuesta impulsiva del canal
% Var: Varianza del Ruido para una SNR específica.
% Matriz de ecualización
G=F'*H'*inv(Var*eye([P-L P-L])+H*F*F'*H'); 
% Bloques de M Simbolos a bloques de P (CP)
SymbTx=(H*F*SymbSec.').'; 
% Ruido de varianza Var
Noise=sqrt(Var/2)*(randn(NumSymb/M,P)+i*(randn(NumSymb/M,P))); 
% Secuencia de símbolos recibidos
Rcp=[zeros([P-L L]), eye([P-L P-L]);SymbRx=SymbTx+(Rcp*Noise.').'; 
% Secuencia de símbolos ecualizados
SymbSecRx=(G*SymbRx.').'; 
% Secuencia de símbolos estimados en bloques de M
SymbEst=sqrt(1/2)*(sign(real(SymbSecRx))+i*sign(imag(SymbSecRx))); 
bitsqam_KO=0; 
for s=1:NumSymb/M; 
     for t=1:M 
         % Si parte real e imaginaria incorrecta, símbolo recibido con 2 bits 
erróneos
         if real(SymbEst(s,t))*real(SymbSec(s,t))<0 & 
imag(SymbEst(s,t))*imag(SymbSec(s,t))<0 
            bitsqam_KO=bitsqam_KO + 2; 
         % Si parte real o imaginaria incorrecta, símbolo recibido con 1 bit 
erróneo
        elseif real(SymbEst(s,t))*real(SymbSec(s,t))<0 |
imag(SymbEst(s,t))*imag(SymbSec(s,t))<0 
            bitsqam_KO=bitsqam_KO + 1; 
         end
     end
end
%Probabilidad de error de bit experimental teórica para ecualización MMSE(CP)
Ber=bitsqam_KO/(2*NumSymb); 
Q = diag(G*H*F);R = diag(Q);%Probabilidad de error de bit mínima teórica para ecualización MMSE(CP)
Pe=0.5/M*sum(erfc(real(1./(sqrt(diag(2*(inv(R)-eye([M M)]))))));
```
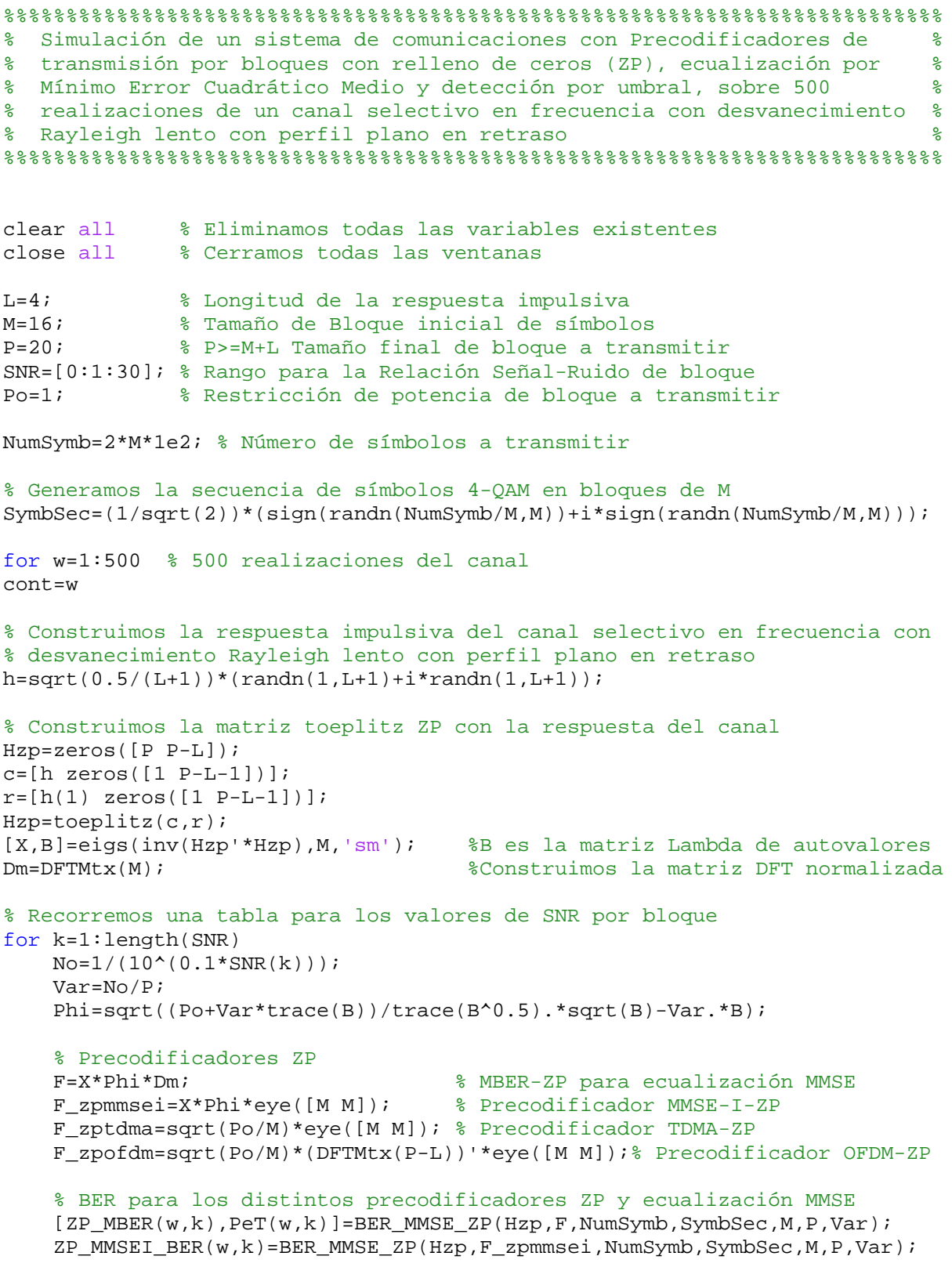

 $\mathbf{L}$ 

 ZP\_TDMA\_BER(w,k)=BER\_MMSE\_ZP(Hzp,F\_zptdma,NumSymb,SymbSec,M,P,Var); ZP\_OFDM\_BER(w,k)=BER\_MMSE\_ZP(Hzp,F\_zpofdm,NumSymb,SymbSec,M,P,Var); end clear h Hzp c r X B Dm No Var Phi F F\_zpmmsei F\_zptdma F\_zpofdm end % Dibujamos la BER media Teórica y para el sistema con los distintos % precodificadores ZP que emplea ecualización MMSE, sobre todos los canales % característicos planos en retraso con desvanecimiento Rayleigh generados figure(2) semilogy (SNR,1/w\*sum(ZP\_MBER(:,:)),'-d',SNR,1/w\*sum(PeT(:,:)),'o',SNR, $1/w*sum(ZP_MMSET_BER$  $(:,:))$ ,'->',SNR, $1/w*sum(ZP_TDMA_BER$  $(:,:))$ ,'-\*', SNR,1/w\*sum(ZP\_OFDM\_BER(:,:)),'-<'); axis([0 30 1e-6 1]) grid

Xlabel('SNR(dB)'); YLabel('BER');

legend('ZP-MBER','ZP-MBER Teórica','ZP-MMSE-I','ZP-TDMA','ZP-OFDM',0);

*Published with MATLAB® 7.0* 

ᇍ

### **MMSE\_ZP\_Delay.m**

%%%%%%%%%%%%%%%%%%%%%%%%%%%%%%%%%%%%%%%%%%%%%%%%%%%%%%%%%%%%%%%%%%%%%%%%%%% % Simulación de un sistema de comunicaciones con Precodificadores de % % transmisión por bloques con relleno de ceros (ZP), ecualización por % % Mínimo Error Cuadrático Medio y detección por umbral, sobre 500 % % realizaciones de un canal selectivo en frecuencia con desvanecimiento % % Rayleigh lento con perfil decadente en retraso % %%%%%%%%%%%%%%%%%%%%%%%%%%%%%%%%%%%%%%%%%%%%%%%%%%%%%%%%%%%%%%%%%%%%%%%%%%% clear all % Eliminamos todas las variables existentes close all % Cerramos todas las ventanas L=4; % Longitud de la respuesta impulsiva M=16; % Tamaño de Bloque inicial de símbolos P=20; % P>=M+L Tamaño final de bloque a transmitir SNR=[0:1:30]; % Rango para la Relación Señal-Ruido de bloque Po=1; % Restricción de potencia de bloque a transmitir NumSymb=2\*M\*1e2; % Numeros de símbolos a transmitir % Generamos la secuencia de símbolos 4-QAM en bloques de M SymbSec=(1/sqrt(2))\*(sign(randn(NumSymb/M,M))+i\*sign(randn(NumSymb/M,M))); Beta= $(2^L)/(2^L+1)-1$ ; % Constante que se emplea en la respuesta impulsiva for w=1:500 % 500 realizaciones del canal cont=w % Construimos la respuesta impulsiva del canal selectivo en frecuencia con % desvanecimiento Rayleigh lento con perfil decadente en retraso for  $l=1:L+1$  $h(1) = sqrt(0.5*Beta*2^(-1))*(randn(1)+i*randn(1));$ end

%Construimos la matriz toeplitz ZP con la respuesta del canal Hzp=zeros([P P-L]);

```
c=[h \; zeros([1 \; P-L-1])];r=[h(1) \text{ zeros}([1 P-L-1])];
Hzp = toeplitz(c,r);[X,B]=eigs(inv(Hzp'*Hzp),M,'sm'); %B es la matriz Lambda de autovalores
Dm=DFTMtx(M); %Construimos la matriz DFT normalizada
for k=1:length(SNR) % Recorremos una tabla para los valores de SNR por 
bloque.
   No=1/(10^(0.1*SNR(k)));
     Var=No/P; 
    Phi=sqrt((Po+Var*trace(B))/trace(B^0.5).*sqrt(B)-Var.*B);
     % Precodificadores ZP
     F=X*Phi*Dm; % MBER-ZP para ecualización MMSE
    F_zpmmsei=X*Phi*eye([M M]);<br>F_zptdma=sqrt(Po/M)*eye([M M]); % Precodificador TDMA-ZP
    F_zptdma=sqrt(Po/M)*eye([M M]); F_zpofdm=sqrt(Po/M)*(DFTMtx(P-L))'*eye([M M]);% Precodificador OFDM-ZP
     % BER para los distintos precodificadores ZP y ecualización MMSE
    [2P MBER(w,k), PeT(w,k)]=BER MMSE ZP(Hzp,F,NumSymb,SymbSec,M,P,Var);
     ZP_MMSEI_BER(w,k)=BER_MMSE_ZP(Hzp,F_zpmmsei,NumSymb,SymbSec,M,P,Var); 
    ZP_TDMA_BER(w,k)=BER_MMSE_ZP(Hzp,F_zptdma,NumSymb,SymbSec,M,P,Var);
     ZP_OFDM_BER(w,k)=BER_MMSE_ZP(Hzp,F_zpofdm,NumSymb,SymbSec,M,P,Var); 
end
clear h Hzp c r X B Dm No Var Phi F F_zpmmsei F_zptdma F_zpofdm
end
% Dibujamos la BER media Teórica y para el sistema con los distintos
% precodificadores ZP que emplea ecualización MMSE, sobre todos los canales
% característicos decadentes en retraso con desvanecimiento Rayleigh 
generados
figure(2) 
semilogy (SNR,1/w*sum(ZP_MBER(:,:)),'-d',SNR,1/w*sum(PeT(:,:)),'-
\circ',SNR,1/w*sum(ZP_MMSEI_BER(:,:)),'->',SNR,1/w*sum(ZP_TDMA_BER(:,:)),'-*',
SNR,1/w*sum(ZP_OFDM_BER(:,:)),'-<'); 
axis([0 30 1e-4 1]) 
grid 
Xlabel('SNR(dB)'); 
YLabel('BER'); 
legend('ZP-MBER','ZP-MBER Teórica','ZP-MMSE-I','ZP-TDMA','ZP-OFDM',0);
```
## **MMSE\_CP\_Flat.m**

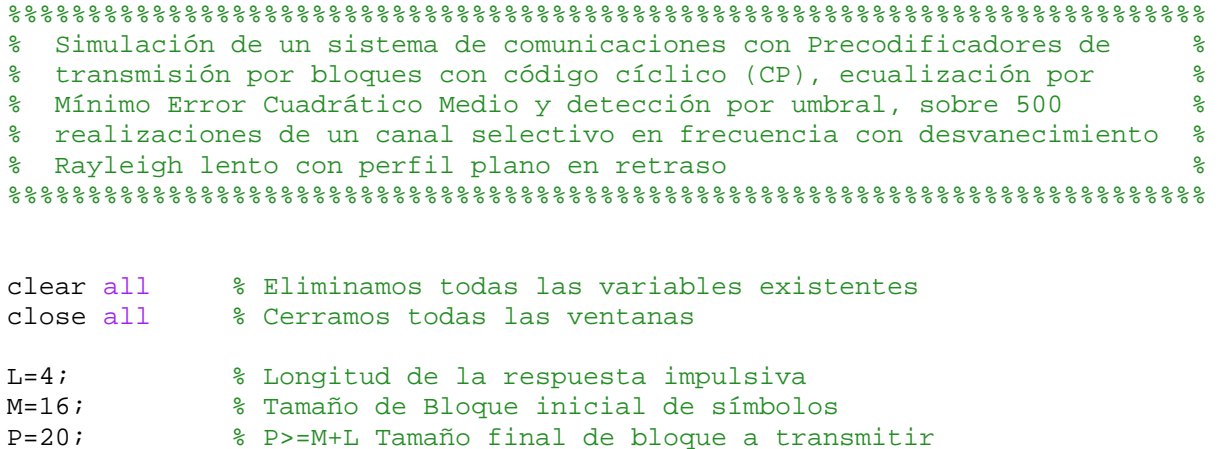

```
Ă
```

```
SNR=[0:1:30]; % Rango para la Relación Señal-Ruido de bloque
Po=1; % Restricción de potencia de bloque a transmitir
NumSymb=2*M*1e2; % Número de símbolos a transmitir
% Generamos la secuencia de símbolos 4-QAM en bloques de M
SymbSec=(1/sqrt(2))*(sign(randn(NumSymb/M,M))+i*sign(randn(NumSymb/M,M))); 
for w=1:500 % 500 realizaciones del canal
cont=w 
% Construimos la respuesta impulsiva del canal selectivo en frecuencia con
% desvanecimiento Rayleigh lento con perfil plano en retraso
h = sqrt(0.5/(L+1)) * (randn(1,L+1)+i * randn(1,L+1));% Construimos la matriz CP con la respuesta del canal
f=fft(h,P-L);A = diag(f.');
Hcp=DFTMtx(P-L)'*A*DFTMtx(P-L); 
[Z,index] = sort(diag(inv(A'*A)),'descend');
I = eye([length/index), length(intdex))];
PER= I(intindex, :);B = diag(Z);D=DFTHtx(P-L);% Recorremos una tabla para los valores de SNR por bloque
for k=1:length(SNR) 
    No=1/(10^(0.1*SNR(k)));
     Var=No/P; 
    Phi=sqrt((Po+Var*trace(B))/trace(B^0.5).*(B^0.5)-Var.*B);
     % Precodificadores CP
     F=D'*PER.'*Phi*D; % CP-MBER para ecualización MMSE
     F_cpofdm=sqrt(Po/M)*(DFTMtx(P-L))'*eye([P-L P-L]);% Precodificador CP-
OFDM
     F_dmt=D'*PER.'*Phi*eye([P-L P-L]); % Precodificador CP-DMT
     F_cpi=sqrt(Po/M)*eye([P-L P-L]); % Precodificador CP-I
     % BER para los distintos precodificadores CP y ecualización MMSE
    [CP\_MBER(w,k),PET(w,k)] = BER\_MMSE_CP(Hcp,F,NumSymb,SymbSec,M,P,L,Var); CP_OFDM_BER(w,k)=BER_MMSE_CP(Hcp,F_cpofdm,NumSymb,SymbSec,M,P,L,Var); 
     MMSE_DMT_BER(w,k)=BER_MMSE_CP(Hcp,F_dmt,NumSymb,SymbSec,M,P,L,Var); 
     CP_I_BER(w,k)=BER_MMSE_CP(Hcp,F_cpi,NumSymb,SymbSec,M,P,L,Var); 
end
clear h Hcp A Z D B PER index I No Var Phi F F_dmt F_cpi F_cpofdm
end
% Dibujamos la BER media Teórica y para el sistema con los distintos
% precodificadores CP que emplea ecualización MMSE, sobre todos los canales
% característicos planos en retraso con desvanecimiento Rayleigh generados
figure(2) 
semilogy (SNR,1/w*sum(CPMBER(:,:))), -d', SNR,1/w*sum(PET(:,:))), -\circ',SNR,1/w*sum(MMSE_DMT_BER(:,:)),'->',SNR,1/w*sum(CP_I_BER(:,:)),'-*',
SNR,1/w*sum(CP_OFDM_BER(:,:)),'-<'); 
axis([0 30 1e-6 1]) 
grid 
Xlabel('SNR(dB)'); 
YLabel('BER'); 
legend('CP-MBER','CP-MBER Teórica','CP-MMSE-I','CP-I','CP-OFDM',0);
```
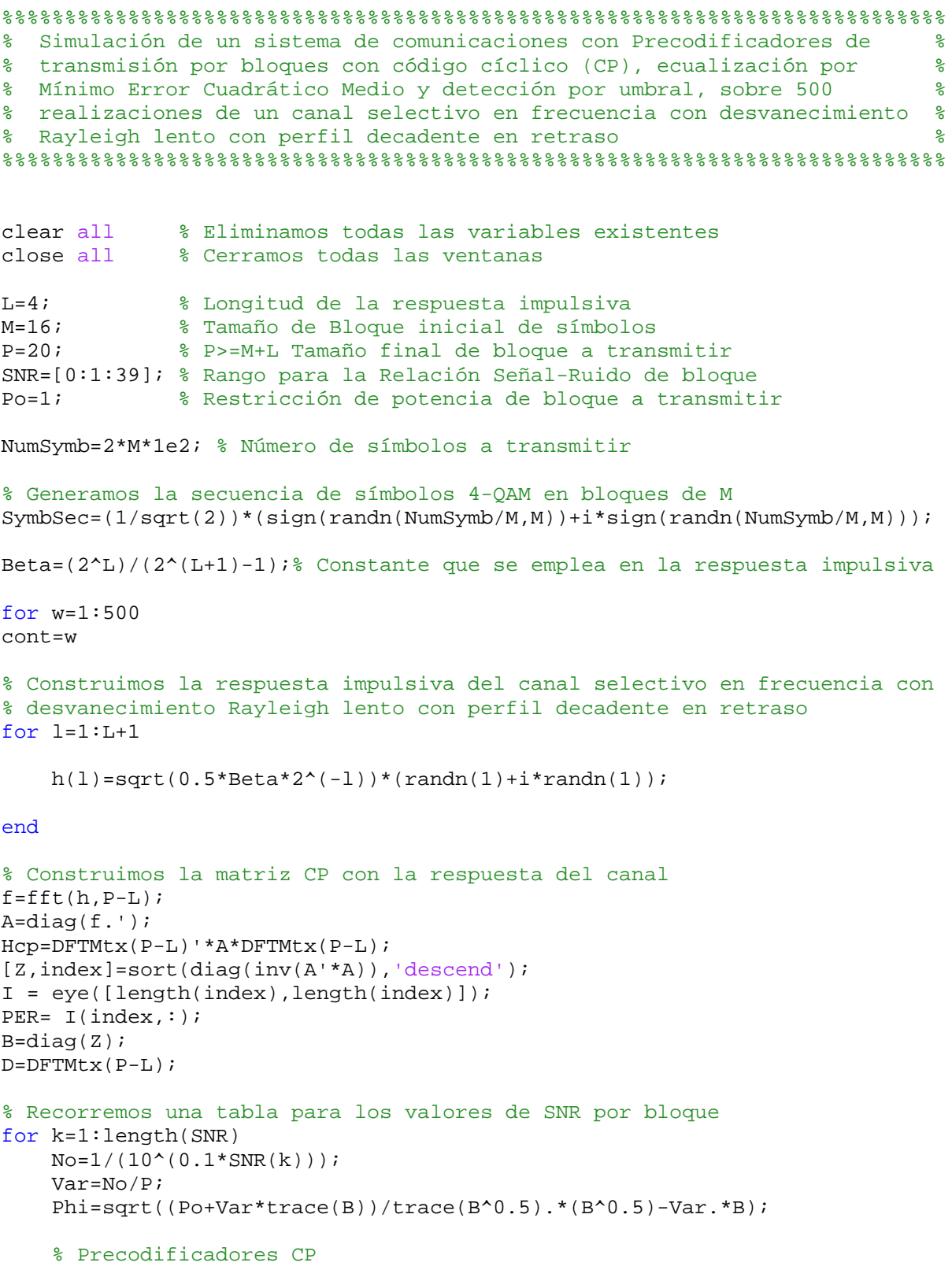

 $\mathbf{L}$ 

```
 F=D'*PER.'*Phi*D; % CP-MBER para ecualización MMSE
     F_cpofdm=sqrt(Po/M)*(DFTMtx(P-L))'*eye([P-L P-L]);%Precodificador CP-OFDM
     F_dmt=D'*PER.'*Phi*eye([P-L P-L]); % Precodificador CP-DMT
     F_cpi=sqrt(Po/M)*eye([P-L P-L]); % Precodificador CP-I
     % BER para los distintos precodificadores CP y ecualización MMSE
    [CP\_MBER(w,k),PET(w,k)]=BER\_MMSE_CP(Hcp,F,NumSymb,SymbSec,M,P,L,Var); CP_OFDM_BER(w,k)=BER_MMSE_CP(Hcp,F_cpofdm,NumSymb,SymbSec,M,P,L,Var); 
     MMSE_DMT_BER(w,k)=BER_MMSE_CP(Hcp,F_dmt,NumSymb,SymbSec,M,P,L,Var); 
     CP_I_BER(w,k)=BER_MMSE_CP(Hcp,F_cpi,NumSymb,SymbSec,M,P,L,Var); 
end
clear h Hcp A Z D B PER index I No Var Phi F F_dmt F_cpi F_cpofdm
end
% Dibujamos la BER media Teórica y para el sistema con los distintos
% precodificadores CP que emplea ecualización MMSE, sobre todos los canales
% característicos decadentes en retraso con desvanecimiento Rayleigh 
generados
figure(2) 
semilogy (SNR,1/w*sum(CPMBER(:,:))), -d', SNR,1/w*sum(PET(:,:))), -\circ', SNR, 1/w*sum(MMSE_DMT_BER(:,:)),'->',SNR, 1/w*sum(CP_I_BER(:,:)),'-*',
SNR,1/w*sum(CP OFDM BER(:,:)), '-<');
axis([0 39 1e-4 1]) 
grid 
Xlabel('SNR(dB)'); 
YLabel('BER'); 
legend('CP-MBER','CP-MBER Teórica','CP-MMSE-I','CP-I','CP-OFDM',0);
```
Ă

#### **ZFvsMMSE.m**

```
%%%%%%%%%%%%%%%%%%%%%%%%%%%%%%%%%%%%%%%%%%%%%%%%%%%%%%%%%%%%%%%%%%%%%%%%%%%
% Simulación de un sistema de comunicaciones con Precodificadores de %
% transmisión por bloques con relleno de ceros o código cíclico, %
% sobre un canal con buena respuesta frecuencial y detección por umbral, %
% comparando entre el empleo de ecualización Cero Forzado y ecualización %
% por Mínimo Error Cuadrático Medio %
%%%%%%%%%%%%%%%%%%%%%%%%%%%%%%%%%%%%%%%%%%%%%%%%%%%%%%%%%%%%%%%%%%%%%%%%%%%
clear all % Eliminamos todas las variables existentes
close all % Cerramos todas las ventanas
% Respuesta impulsiva del canal
h=[0.1710 + 0.1292i 0.1245 - 1.1361i -1.5995 + 0.7320i 1]; 
K=sum(abs(h).^2);h=h/sqrt(K); % Normalizamos
L=length(h)-1; % Longitud de la respuesta impulsiva
SNR=[10:1:20]; % Rango para la Relación Señal-Ruido de bloque
M=32; % Tamaño de Bloque inicial de símbolos
Po=1; % Restricción de potencia de bloque a transmitir
P=35; % P>=M+L Tamaño final de bloque a transmitir
NumSymb=5*M*1e4; % Número de simbolos a transmitir
%Magnitud de la Respuesta Impulsiva del Canal
figure(1)
```

```
Ľ
```

```
x=0:M-1;stem(x,abs(fft(h,M)))axis([0 32 0 2]) 
Xlabel('Indice del subcanal, i'); 
YLabel('|H(exp(j2pi*i/(P-L))|'); 
% Generamos la secuencia de símbolos 4-QAM en bloques de M
SymbSec=(1/sqrt(2))*(sign(randn(NumSymb/M,M))+i*sign(randn(NumSymb/M,M))); 
% Caso ZP
% Construimos la matriz toeplitz ZP con la respuesta del canal
Hzp=zeros([P P-L]); 
c=[h zeros([1 P-L-1])]; 
r=[h(1) \text{ zeros}([1 P-L-1])];Hzp = toeplitz(c,r);[X,B]=eigs(inv(Hzp'*Hzp),M,'sm'); % B es la matriz Lambda de autovalores
[Y, C] = eigs(inv(Hzp' * Hzp), P-L-M,'lm');PhiOpt=sqrt(Po/trace(B^0.5))*(B^0.25);
UOpt=[X Y]; % X es Wm
Dm=DFTMtx(M); % Construimos la matriz DFT normalizada
FOpt=X*PhiOpt*Dm; % Construimos el Precodificador MBER-ZP para ecualización 
ZF
FOptZP=FOpt; 
% Recorremos una tabla para los valores de SNR por bloque
for k=1:length(SNR) 
    No=1/(10^(0.1*SNR(k)));
     Var=No/P; 
    Phi=sqrt((Po+Var*trace(B))/trace(B^0.5).*sqrt(B)-Var.*B);
     % Construimos el Precodificador MBER-ZP para ecualización MMSE
     F=X*Phi*Dm; 
     % BER para el precodificador MBER-ZP con ecualización MMSE
    [ZP_MBER(k), PeT(k)]=BER_MMSE_ZP(Hzp, F, NumSymb, SymbSec, M, P, Var);
end
%BER para el precodificador MBER-ZP con ecualización ZF
[BER,Pe]=BerZP(FOptZP,Hzp,B,M,P,NumSymb,SymbSec,SNR,1); 
% Dibujamos las BER's Teóricas y experimentales obtenidas para los sistemas
% con precodificador MBER-ZP en los casos de emplear ecualización ZF y MMSE
figure(2) 
semilogy (SNR, BER, 'q', SNR, Pe, 'r', SNR, ZP_MBER, '-d', SNR, PeT, '-mo');
axis([10 20 1e-5 1]) 
grid 
Xlabel('SNR(dB)'); 
YLabel('BER'); 
legend('MBER-ZP-ZF','MBER-ZP-ZF Teórica','MBER-ZP-MMSE','MBER-ZP-MMSE 
Teórica',0) 
% Caso CP
% Construimos la matriz CP con la respuesta del canal
f=fft(h,P-L);A = diag(f, ');Hcp=DFTMtx(P-L)'*A*DFTMtx(P-L); 
[Z,index]=sort(diag(inv(A'*A)),'descend');
I = eye([length(index),length(index)]);
```

```
PER= I(intindex, :);B = diag(Z);D=DFTHtx(P-L);% Recorremos una tabla para los valores de SNR por bloque
for k=1:length(SNR) 
    No=1/(10^(0.1*SNR(k)));
     Var=No/P; 
     Phi=sqrt((Po+Var*trace(B))/trace(B^0.5).*(B^0.5)-Var.*B); 
     %Construimos el precodificador MBER-CP para ecualización MMSE
     F=D'*PER.'*Phi*D; 
     % BER para el precodificador MBER-CP con ecualización MMSE
    [CP_MBER_MMSE(k), PeT(k)]=BER_MMSE_CP(Hcp, F, NumSymb, SymbSec, M, P, L, Var);
end
AH=diag(f, ');[X,C]=eigs(AH,P-L,'lm');
[Z, index] = sort(diag(C));B = diag(Z);AH =[zeros([M P-L-M]),eye([M M])]*B*[zeros([P-L-M M]);eye([M M])];
I = eye([lenath(index),lenath(index))];
D = I(intdex,:);Pm=(D*inv(X)).'* [zeros([P-L-M M]);eye([M M])]; 
% Construimos el Precodificador MBER-ZP para ecualización ZF
FOpt=sqrt(Po/(trace((AH_>'*AH_-)^(-0.5))))*DFTMtx(P-L)'*Pm*((AH_>'*AH_-)^(-0.5)))0.25))*DFTMtx(M);FOptCP=FOpt; 
%BER para el precodificador MBER-CP con ecualización ZF
[CP_MBER_ZF,Pe]=BerCP(FOptCP,Hcp,AH_,M,P,L,NumSymb,SymbSec,SNR,1); 
% Dibujamos las BER's Teóricas y experimentales obtenidas para los sistemas
% con precodificador MBER-CP en los casos de emplear ecualización ZF y MMSE
figure(3) 
semilogy (SNR, CP_MBER_MMSE, '-d', SNR, PeT, '-o', SNR, CP_MBER_ZF, '-d', SNR, Pe, '-
<') 
axis([10 20 1e-5 1]) 
grid 
Xlabel('SNR(dB)'); 
YLabel('BER'); 
legend('MBER-CP-MMSE','MBER-CP-MMSE Teórica','MBER-CP-ZF','MBER-CP-ZF 
Teórica')
```